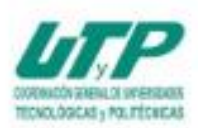

UNIVERSIDAD POLITÉCNICA DE PUEBLA Organismo Público Descentralizado del Gobierno de Puebla

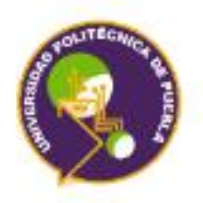

### INGENIERÍA MECATRÓNICA

Trabajo Práctico como requisito parcial para obtener el título de Ingeniero en Mecatrónica

Mejora en proceso de soldadura por resistencia para celdas de ensamble

Presenta: Luis Eduardo Jiménez Chávez

Asesor en la universidad: Dr. José Pedro Sánchez Santana

> Asesor en la empresa: Ing. Alberto Soto Rivas

Juan C. Bonilla, Puebla a 10 de Diciembre de 2018.

"Generando Ciencia y Tecnología"

#### 0000016

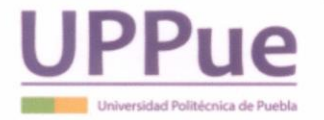

#### UNIVERSIDAD POLITÉCNICA DE PUEBLA

#### DIRECCIÓN DEL PROGRAMA ACADÉMICO DE INGENIERÍA MECATRÓNICA

#### **ACTA DE EXAMEN**

En el Municipio Juan C. Bonilla, Puebla a  $14$  de diciembre del año 2018 siendo las  $17:55$  horas, se reunieron en el aula  $03 - 206$  de esta Universidad, los integrantes del jurado:

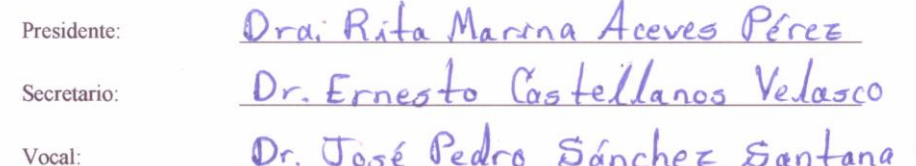

Y de acuerdo a las disposiciones reglamentarias en vigor se procedió a efectuar el examen que para obtener el título de Ingeniero(a) Mecatrónico(a) presenta el/la C. Luis Eduardo Jimenez Chavezon matricula número 131400138 Tomando en cuenta el contenido del trabajo cuyo título es: Mejora en proceso de soldadura por resistencia para celdas de ensamble que fue dirigido por José Pedro Sonchez Santangy codirigido por una vez concluida la presentación oral se decidió que fuera: aprobado

El/La presidente del jurado hizo saber al sustentante el resultado obtenido, el código de ética y le tomó la protesta de ley, dándose por terminado el acto a las  $\mathcal{18} : 38$  horas y una vez leída y aprobada la presente fue firmada por las personas que en el acto intervinieron.

Vocal

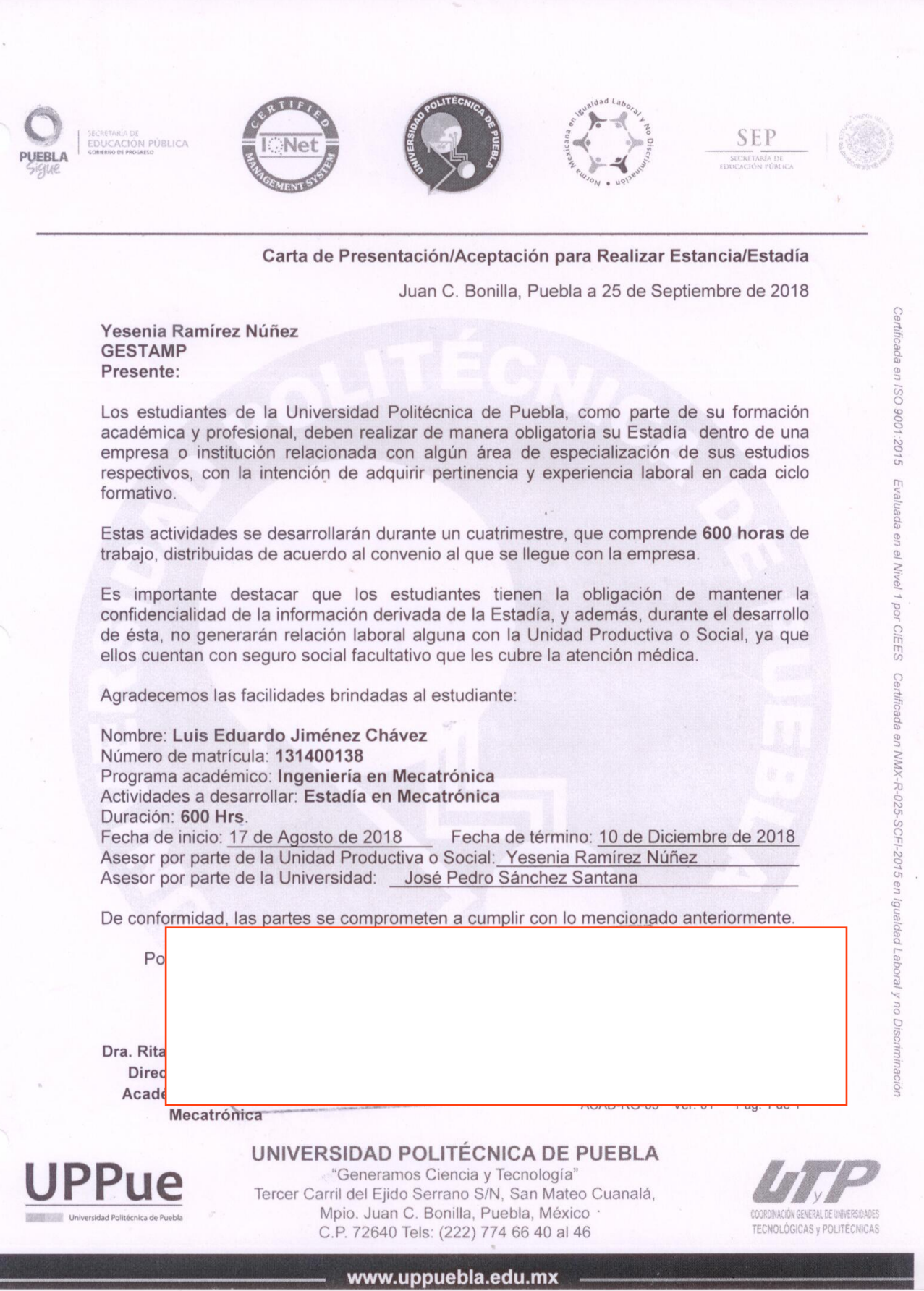

www.uppuebla.edu.mx

San Lorenzo Almecatla, Cuautlancingo, Puebla a 28 de Septiembre de 2018 **ASUNTO: CARTA DE ACEPTACIÓN** 

#### DRA, RITA MARINA ACEVES PÉREZ **DIRECTORA DE CARRERA** UNIVERSIDAD POLITÉCTNICA DE PUEBLA **PRESENTE**

Se hace constar que el C. LUIS EDUARDO JIMÉNEZ CHÁVEZ con número de matrícula 131400138 de la carrera de INGENIÉRIA MECATRONICA, ha sido aceptado en esta empresa para la realización de su ESTADIA, la cual realizara en el periodo de 4 meses que consta del 10 SEPTIEMBRE DE 2018 AL 10 DE DICIEMBRE DE 2018 cumpliendo un total de 480 hrs. responsable del proyecto denominado "MEJORA, ACTUALIZACIÓN Y DOCUMENTACIÓN PARA CELDAS DE ENSAMBLE" contando con un asesor interno de la empresa el ING. ALBERTO SOTO RIVAS quien tiene la posición de INGENIERO DE PROCESOS.

Por último comento que la empresa brindará comedor, transporte y un apoyo económico al alumno.

Sin más por el momento se extiende la presente para los fines que el interesado convenga.

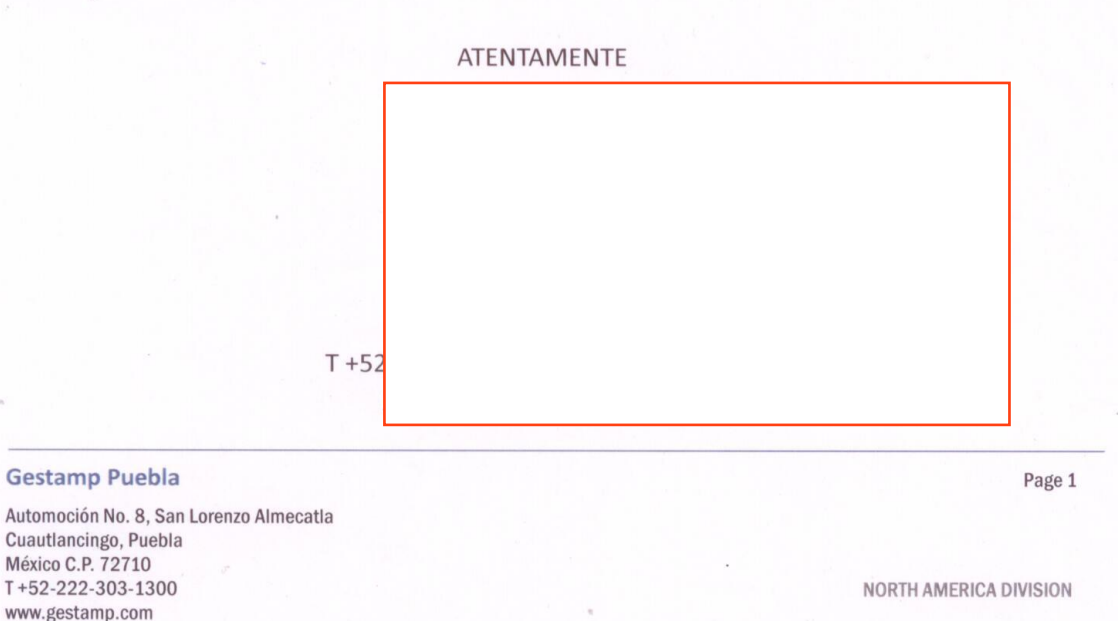

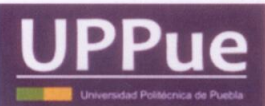

#### UNIVERSIDAD POLITÉCNICA DE PUEBLA Organismo Público Descentralizado del Estado de Puebla

# ENCUESTA DE SEGUIMIENTO, EVALUACIÓN DE SATISFACCIÓN DEL EMPLEADOR Y LIBERACIÓN DE ESTANCIA/ESTADIA.

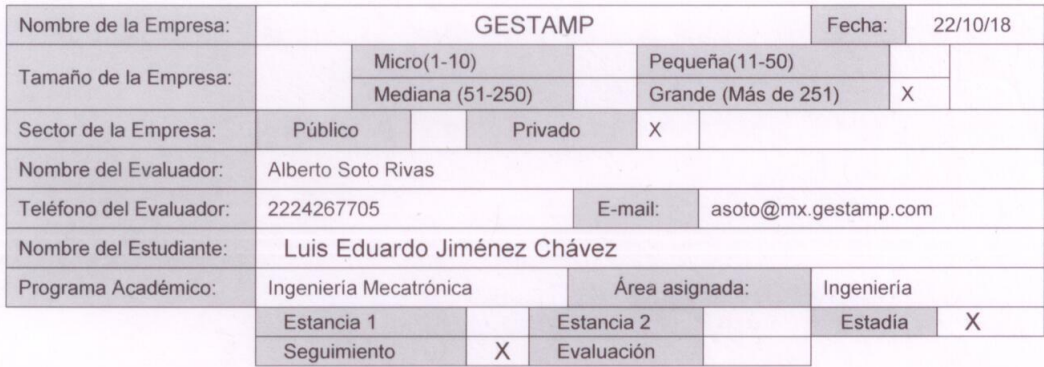

Favor de evaluar el nivel de satisfacción de 1 a 5, de acuerdo al desempeño del estudiante, con base en la siguiente escala de valores:

2 Poco satisfecho 25%, 3 Regular satisfacción 50%,<br>%, 5 Muy satisfecho 100% 1 Insatisfecho =  $0\%$ ,

4 Buena satisfacción 75%,

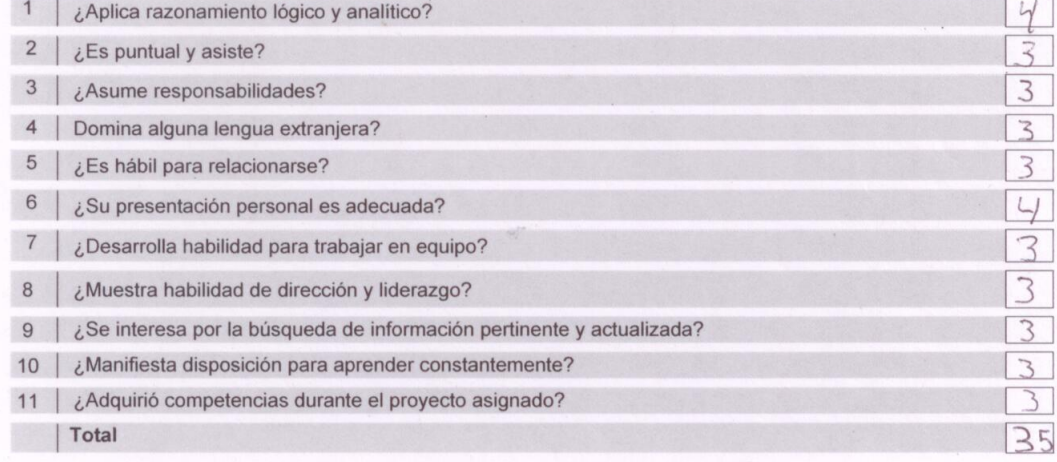

¿Considera liberada la estancia/estadía del estudiante por su desempeño? Sí <a>

¿Qué aspectos sugiere usted, para lograr una adecuada pertinencia con su empresa?

adía: 6 Ver. 01

Pág. 1 de 1

San Lorenzo Almecatla, Cuautlancingo, Puebla a 10 de Diciembre de 2018 **ASUNTO: CARTA TEMINACIÓN** 

#### DRA. RITA MARINA ACEVES PÉREZ **DIRECTORA DE CARRERA** UNIVERSIDAD POLITÉCTNICA DE PUEBLA **PRESENTE**

 $\bar{\alpha}$ 

Se hace constar que el C. LUIS EDUARDO JIMÉNEZ CHÁVEZ con número de matrícula 131400138 de la carrera de INGENIÉRIA MECATRONICA, ha finalizado su ESTADIA, la cual realizó en un periodo de 4 meses que consta del 17 AGOSTO DE 2018 AL 10 DE DICIEMBRE DE 2018 cumpliendo un total de 600 hrs. concluyendo satisfactoriamente el proyecto denominado "MEJORA, ACTUALIZACIÓN Y DOCUMENTACIÓN PARA CELDAS DE ENSAMBLE" contando con un asesor interno de la empresa el ING. ALBERTO SOTO RIVAS quien tiene la posición de **INGENIERO DE PROCESOS.** 

Sin más por el momento se extiende la presente para los fines que el interesado convenga.

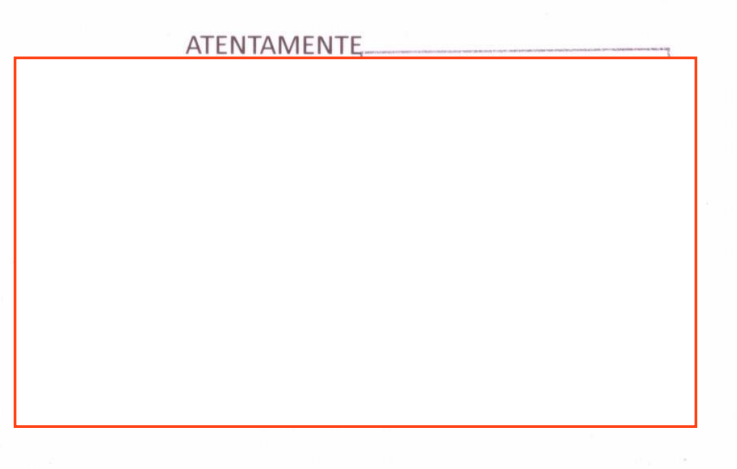

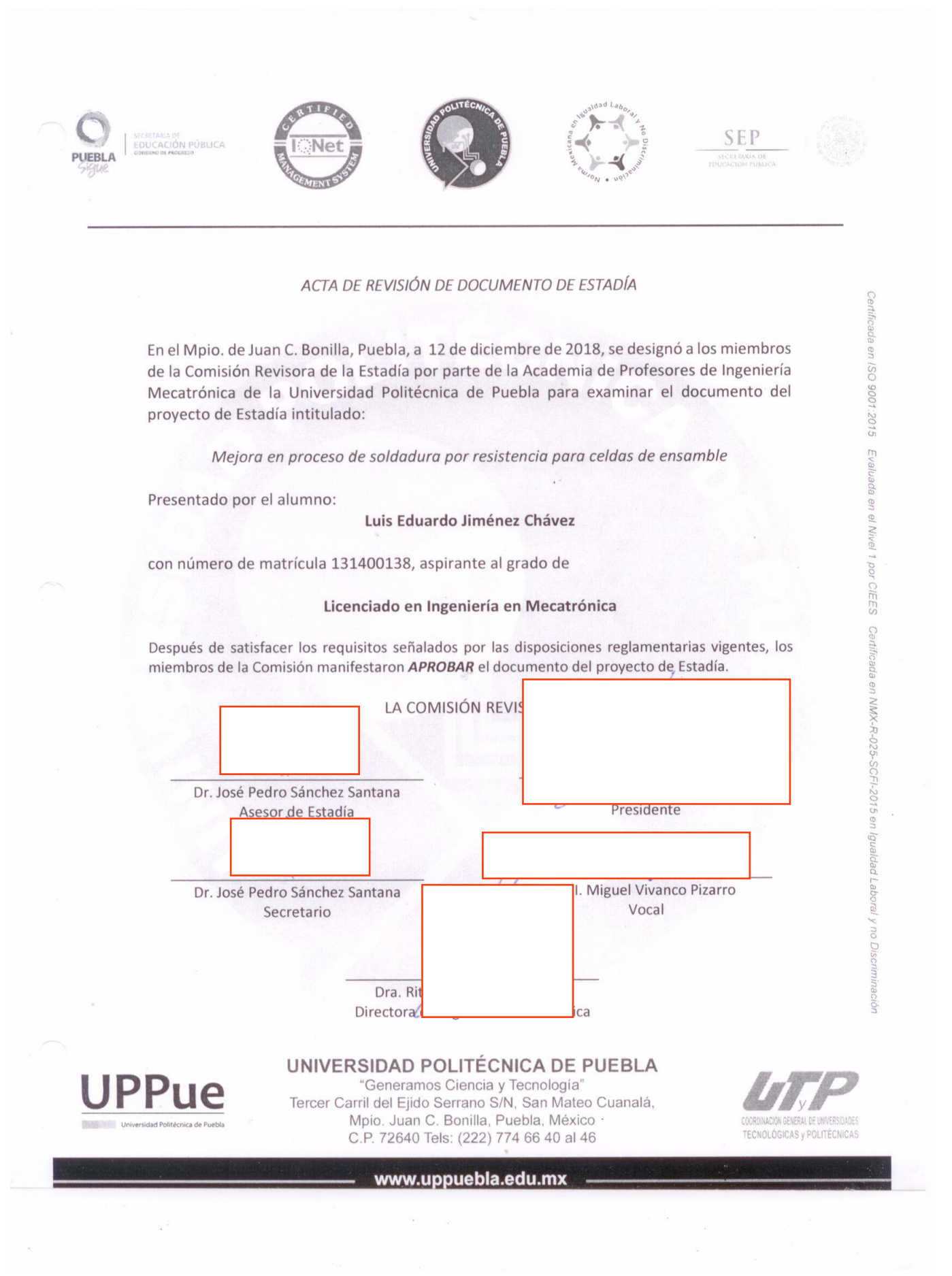

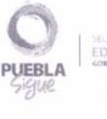

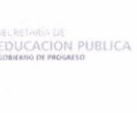

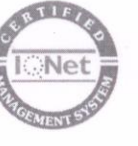

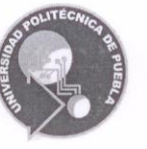

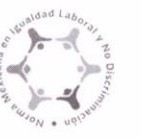

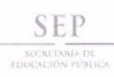

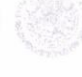

Certificada en ISO 9001:2015

Evaluada en el Nivel 1 por CIEES Certificada en NMX-R-025-SCFI-2015 en Igualdad Laboral

#### CARTA CESIÓN DE DERECHOS

En el Mpio. de Juan C. Bonilla, Puebla, el día 12 de diciembre del 2018, el que suscribe Luis Eduardo Jiménez Chávez alumno del Programa Académico de Ingeniería Mecatrónica con número de matrícula 131400138, manifiesta que es autor intelectual del presente trabajo documental de Estadía bajo la dirección del Dr. José Pedro Sánchez Santana y cede los derechos del trabajo intitulado "Mejora en proceso de soldadura por resistencia para celdas de ensamble", a la Universidad Politécnica de Puebla para su difusión, con fines académicos y de investigación.

Los usuarios de la información no deben reproducir el contenido textual, gráficas o datos del trabajo sin el permiso expreso del autor y/o director del trabajo. Este puede ser obtenido escribiendo a la siguiente dirección jose.sanchez@uppuebla.edu.mx Si el permiso se otorga, el usuario deberá dar el agradecimiento correspondiente y citar la fuente del mismo.

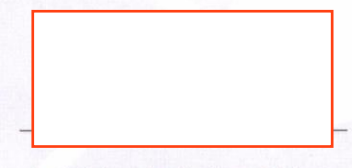

Luis Eduardo Jiménez Chávez

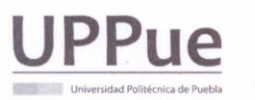

UNIVERSIDAD POLITÉCNICA DE PUEBLA "Generamos Ciencia y Tecnología" Tercer Carril del Ejido Serrano S/N, San Mateo Cuanalá, Mpio. Juan C. Bonilla, Puebla, México C.P. 72640 Tels: (222) 774 66 40 al 46

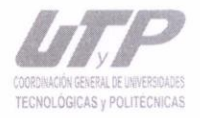

www.uppuebla.edu.mx

# **DEDICATORIA**

Este presente trabajo esta dedicado a mi familia que gracias a ellos soy lo que soy. Principalmente a mis padres por todo el apoyo que me brindaron desde siempre, por su amor y ayuda en los momentos más difíciles de mi formación profesional y principalmente los valores como persona que siempre me ayudaron en todo este camino que eh recorrido.

A mis compañeros, amigos que me apoyaron y compartieron su felicidad y buenos momentos durante este largo camino.

## **AGRADECIMIENTOS**

Agradezco a mis profesores que me acompañaron y me brindaron su tiempo para compartirme su conocimiento que hoy en día me ah servido para presentar este trabajo

Agradezco a mi familia que nunca dejo de apoyarme y alentarme para ser mejor persona

Gracias principalmente a mis padres que siempre me apoyaron en todo momento y nunca desistieron

Gracias a todos mis amigos que me acompañaron durante todo el tiempo de mi formación profesional y compartieron grandes momentos a mi lado

### **RESUMEN**

<span id="page-10-0"></span>En el presente proyecto se expone la mejora de proceso en una celda de ensamble, modificación de electrodos y parámetros en equipos de soldadura por resistencia SERRA y CENTERLINE para detección de piezas mal colocadas y evitar producto mal soldado. Dentro del proceso de la celda se realizaron ajustes dimensionales de robots ABB para mejorar la productividad y eficiencia. Utilizando un PLC, software de diseño CAD y robots ABB, el proceso da solución para evitar producción de material en mal estado e incrementar productividad.

Palabras clave – CAD, PLC, ABB

## **ABSTRACT**

<span id="page-11-0"></span>In the present project, the improvement of the process in an assembly area, modification of electrodes and parameters in SERRA and CENTERLINE resistance welding equipment for detection of badly placed parts and to avoid poorly welded product is exposed. Within the cell process, dimensional adjustments of ABB robots were made to improve productivity and efficiency. Using a PLC, CAD design software and ABB robots, the process provides a solution to avoid production of material in poor condition and increase productivity.

Keywords - CAD, PLC, ABB

# **INDICE GENERAL**

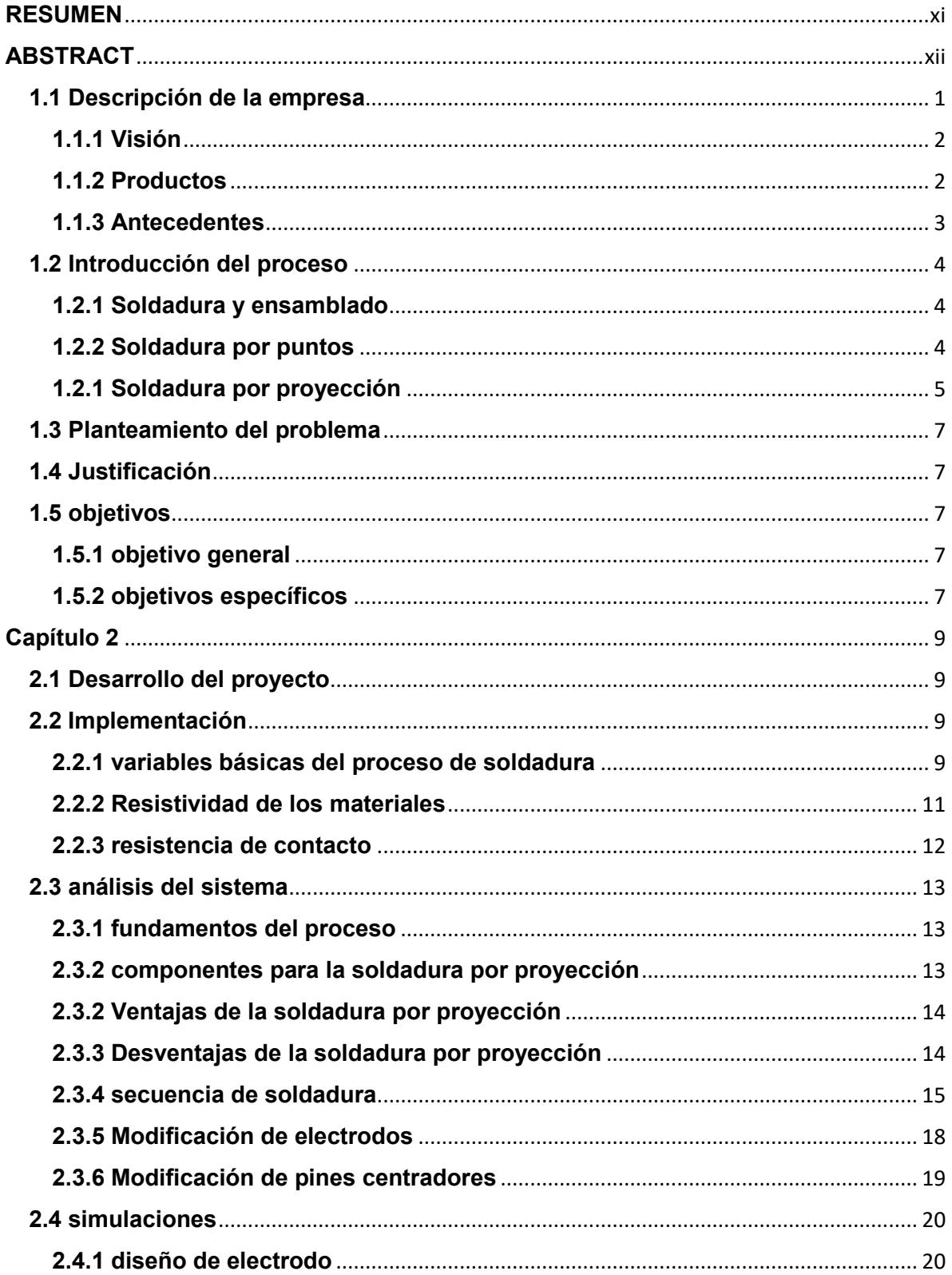

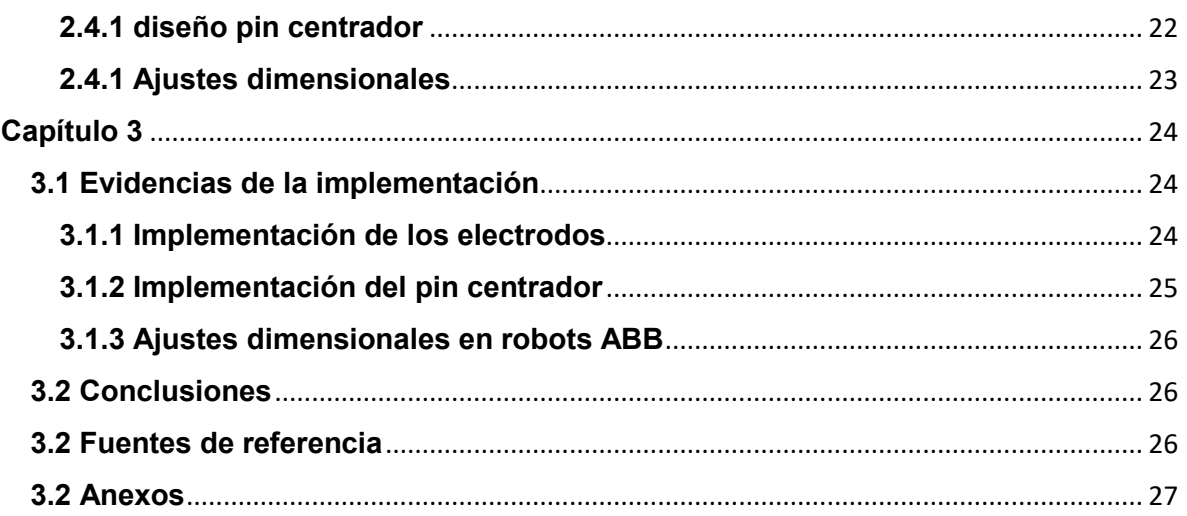

# **Capítulo 1**

### <span id="page-14-0"></span>**1.1 Descripción de la empresa**

La empresa por nombre GESTAMP Puebla planta 1 se encuentra ubicada en Calle Automoción 8 Col. San Lorenzo Almecatla 72710 Cuautlancingo. Puebla. México. (Figura 1.1)

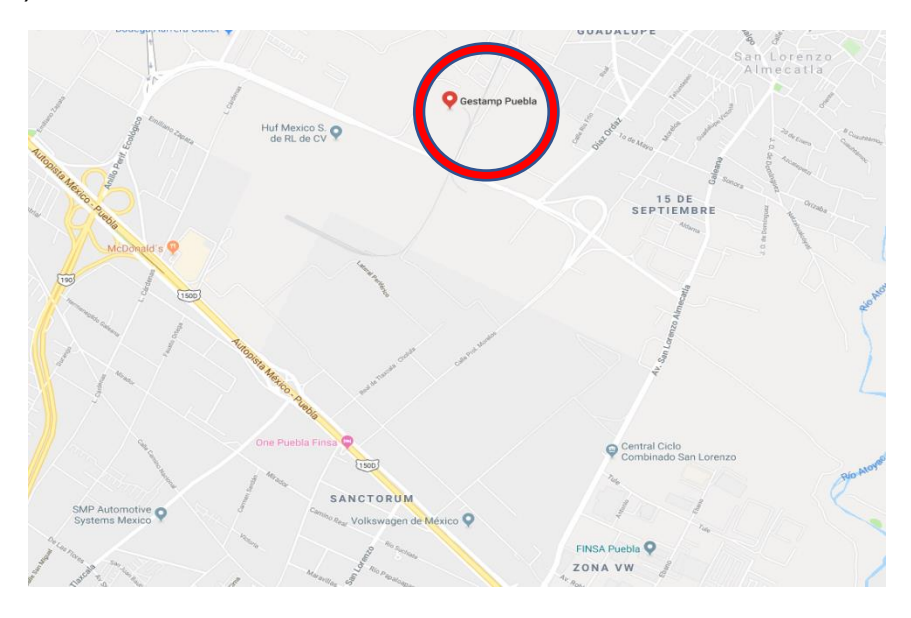

Figura 1.1 Ubicación de la planta GESTAMP

GESTAMP (Figura 1.2) es un grupo internacional dedicado al diseño, desarrollo y fabricación de componentes metálicos para el automóvil. Está especializado en el desarrollo de productos con un diseño innovador para conseguir vehículos cada vez más seguros y ligeros, y por tanto mejores en relación con el consumo de energía e impacto medioambiental.

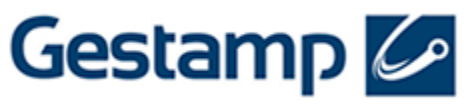

figura 1.2 logo GESTAMP

Gestamp nace en 1997 con el objetivo de ser un proveedor global de perfil tecnológico. Desde entonces Gestamp no ha dejado de crecer, incorporando progresivamente nuevos productos y tecnologías. Lo que ha permitido ser líder en el diseño y fabricación de componentes de automoción y uno de los principales fabricantes del sector del automóvil a nivel mundial.

En Gestamp se tiene vocación de crecimiento y permanencia. Su reto está en situarse en la vanguardia de la innovación en el sector de la automoción. Por eso, dedican todo su esfuerzo a investigar y desarrollar nuevas tecnologías.

Se sabe que para avanzar es necesario estar cerca de los clientes, por eso se tiene presente los principales núcleos de fabricación a nivel mundial, con más de 100 plantas productivas. De esta forma podemos se puede ofrecer a los clientes soluciones globales que abarcan todo el proceso productivo, desde la concepción del producto hasta el suministro en sus líneas de montaje.

#### <span id="page-15-0"></span>**1.1.1 Visión**

Ser el proveedor de automoción más reconocido por su capacidad para adaptar los negocios hacia la creación de valor para el cliente, manteniendo un desarrollo económico y social sostenible.

#### <span id="page-15-1"></span>**1.1.2 Productos**

Sus productos son el resultado del compromiso para trabajar por un coche más ligero y seguro.

Desde las piezas sencillas a los ensamblados complejos, principalmente producidas en acero. Ofrece a sus clientes soluciones personalizadas y eficientes. En la figura 1.3 se muestran los productos que cubren las áreas de:

Body-in-White, Chassis, Mechanisms .

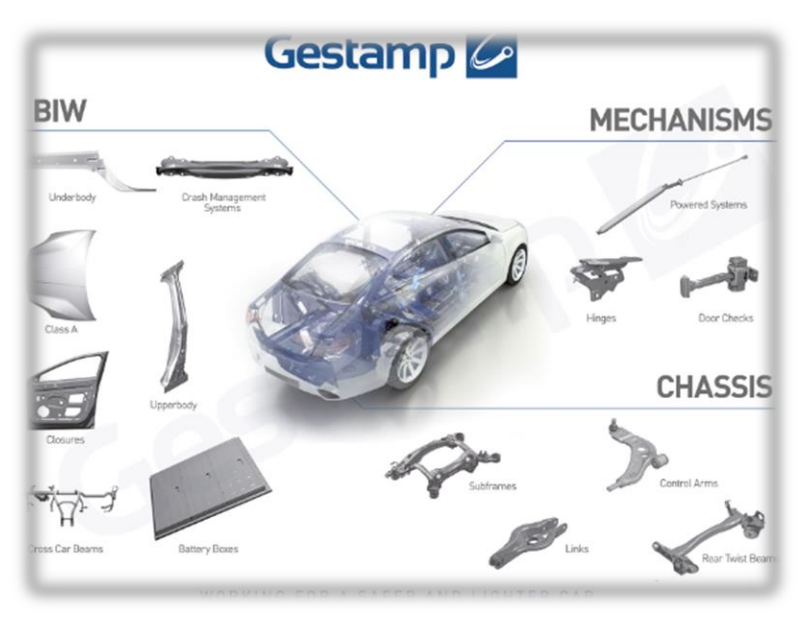

#### <span id="page-16-0"></span>**1.1.3 Antecedentes**

A finales de los 90, Francisco Riberas Mera promueve la creación de Gestamp con el objetivo de convertirse en un proveedor de referencia en el sector del automóvil.

Gestamp apuesta por una estrategia de internacionalización desde el primer momento, incorporando compañías en Francia, Portugal y Brasil.

A principios de la década de 2000, entra en mercados estratégicos para el automóvil como el alemán o el estadounidense y refuerza su presencia en Europa occidental.

En 2004 con la adquisición de Grupo Hardtech incrementa sus competencias tecnológicas y completa todo un proceso de desarrollo tecnológico

A partir de 2006 continúa con su expansión centrándose en países emergentes, como Brasil, Rusia, India y China. Además, aumenta la actividad tanto en América como en Europa.

En 2010, Gestamp adquiere Edscha, un grupo alemán líder en sistemas de cierre para automóviles, con 14 plantas y 2 centros de I+D distribuidos en 9 países. Esta compañía es reconocida por sus clientes como un grupo de alto perfil tecnológico. Gracias a esta operación, Gestamp amplia notablemente su cartera de productos.

Esta estrategia de crecimiento orientado al producto continúa en 2011 con la adquisición de la división de componentes metálicos de ThyssenKrupp, (TK-MF), sumando 17 plantas y 2 centros de I+D a su ya extensa red de centros productivos. Gestamp consigue así consolidar su liderazgo en Europa Occidental, incrementar su presencia en China y crecer en el negocio de chasis.

En 2013 orienta la mirada hacia los mercados financieros, consiguiendo el respaldo de los inversores internacionales. Refuerza su estructura accionarial en las Américas, mediante la incorporación de Mitsui con un 30% de capital.

En este mismo año, realiza por primera vez una emisión de bonos, fortaleciendo significativamente su estructura de capital y diversificando sus fuentes de financiación.

Actualmente, después de más de 20 años de historia, Gestamp está presente en 21 países, cuenta con más de un centenar de plantas industriales, 12 centros de I+D y una plantilla de más de 40.000 empleados en todo el mundo.

# <span id="page-17-0"></span>**1.2 Introducción del proceso**

### <span id="page-17-1"></span>**1.2.1 Soldadura y ensamblado**

Durante la fase de ensamblado, los componentes de todos los distintos procesos de fabricación, que utilizan tecnologías de soldadura, clinchado y adhesivos se combinan de un modo eficaz.

La soldadura es un procedimiento de ensamble de materiales en el que interviene como concepto fundamental la fusión. Para una celda de ensamble como primer paso se necesita soldar componentes pequeños, como lo son tuercas de diferentes tamaños (M6, M8, M10 Etc.) en los equipos de soldadura "pedestales". Una vez soldado los elementos pequeños, se sigue con componentes mas grandes donde las piezas se sujetan por dispositivos dentro de las celdas de ensamble y los robots ABB sueldan el resto.

Existen diferentes tipos de soldadura por resistencia, pero principalmente en las celdas de ensamble se ocupan dos tipos: soldadura por puntos y Soldadura por proyección.

### <span id="page-17-2"></span>**1.2.2 Soldadura por puntos**

Soldadura por puntos, es un procedimiento de soldadura que utiliza como fuente de calentamiento la electricidad para ensamblar aceros de ultra alta resistencia y piezas de estampación en caliente. En la figura1.4 representa el método de soldadura por puntos. Dos electrodos aprietan los materiales entre si y canalizan el paso de la corriente de soldadura.

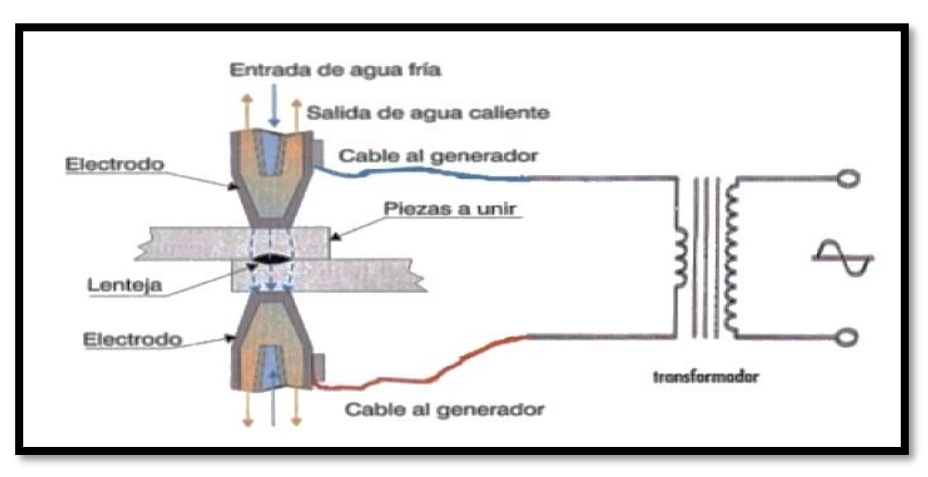

Figura 1.4 soldadura por puntos.

En la figura 1.5 se muestra la celda de ensamble la cual es altamente automatizada y utilizan robots para realizar operaciones más precisas para lograr la máxima reducción de costes, y asegurarnos de que producimos los ensamblados de la más alta calidad. Los robots en estas areas utilizan principalmente soldadura por puntos.

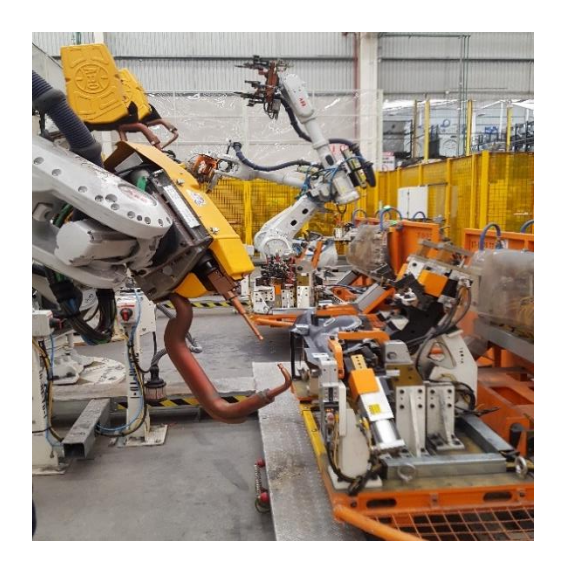

Figura 1.5 celda de ensamble

### <span id="page-18-0"></span>**1.2.1 Soldadura por proyección**

En la figura 1.6 represente el método de soldadura por proyección. En la soldadura por proyección la canalización o localización del paso de corriente se realiza mediante protuberancias o proyecciones practicadas en uno de los materiales a soldar.

Las protuberancias pueden ser de diversas formas y en algunos casos la forma de las propias piezas puede servir como proyección.

Una ventaja importante de la soldadura por proyección es que se pueden soldar varios puntos simultáneamente.

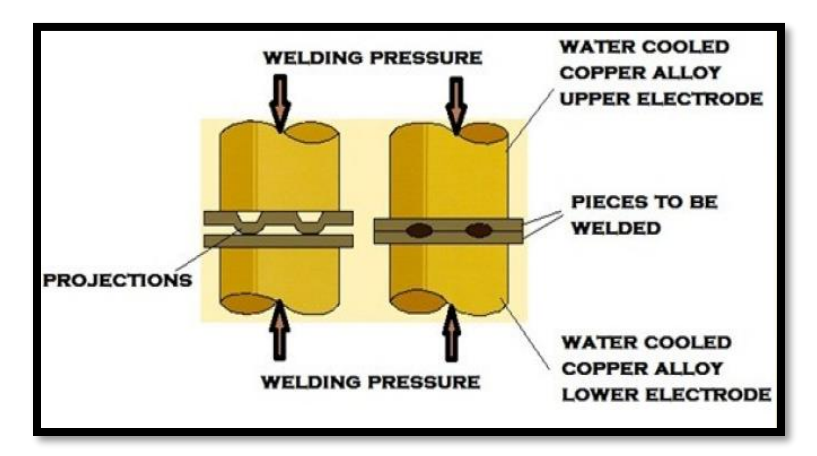

Figura 1.6 soldadura por proyección.

Como parte de las celdas de ensamble también se incluyen equipos de soldadura manipulados manualmente por operadores humanos, en estos equipos de soldadura también llamados "pedestales" se sueldan componentes más pequeños ej. Tuercas, los cuales en una celda automatizada serian muy difíciles de localizar y soldar (Figura 1.7). En estos equipos se utiliza la soldadura por proyección.

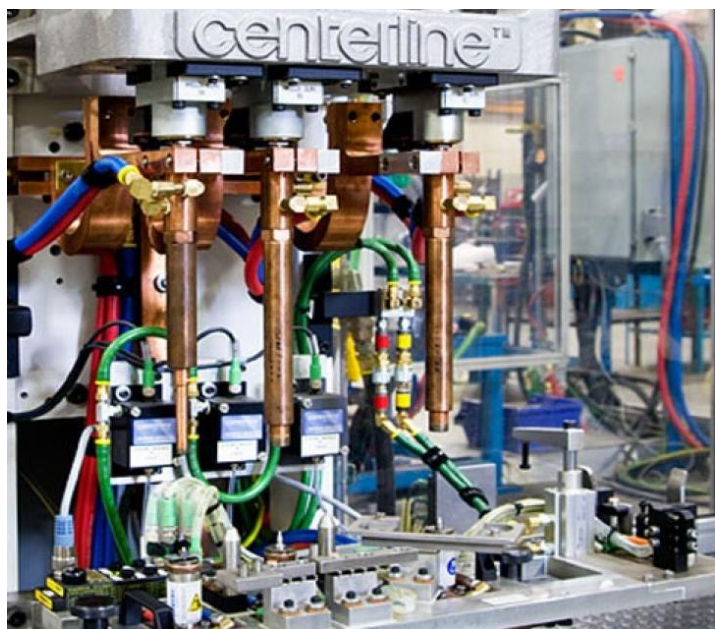

Figura 1.7 equipo de soldadura "pedestal"

# <span id="page-20-0"></span>**1.3 Planteamiento del problema**

Existen las llamadas piezas de seguridad las cuales van indicadas por el cliente en donde es indispensable que la soldadura sea precisa y cumpla con los estándares de calidad que solicita la industria automotriz, esto se comprueba en las pruebas destructivas de estas piezas, para las piezas 5Q0 803 145 Por tal motivo, se requiere un sistema que garantice una soldadura con robustez importante de su unión térmica, en uniones de protuberancia, desde hace casi 1 año de fabricar estas piezas se mandaban a retrabajo en donde la soldadura tenía que ser reforzada por operadores mediante soldadura MIG, además de que en ocasiones los operadores colocaban en una mala posición las tuercas y se sueldan mal.

# <span id="page-20-1"></span>**1.4 Justificación**

implementar una mejora del proceso en la celda de ensamble donde la soldadura por proyección es deficiente y asegurar que las tuercas sean soldadas en la posición correcta. Mediante un estudio mejorar tiempos en la soldadura por puntos en donde observo que los robots ABB presentan mucho tiempo muerto (pausas de espera largas).

# <span id="page-20-2"></span>**1.5 objetivos**

### <span id="page-20-3"></span>**1.5.1 objetivo general**

Integrar un nuevo sistema de soldadura en 2 "pedestales" donde se sueldan 2 diferentes tipos de piezas para una misma pieza y eliminar los retrabajos por operadores y asegurar que las tuercas sean colocadas de manera correcta antes de ser soldadas, ya que eso genera costos extras por material en mal estado.

### <span id="page-20-4"></span>**1.5.2 objetivos específicos**

- Ajustar parámetros de la máquina de soldadura por resistencia.
- Rediseñar el electrodo de la máquina de soldadura "pedestal 1" para asegurar que la soldadura por proyección sea de mayor calidad mecánica.
- Implementar un sistema para el centrado de tuercas para asegurar que la posición sea la correcta para el proceso de soldadura en el "pedestal 2".
- Ajuste dimensional para robots ABB y mejorar tiempo de producción.

### <span id="page-22-0"></span>**Capítulo 2**

### <span id="page-22-1"></span>**2.1 Desarrollo del proyecto**

Para llevar un mejor control de la mejora del proceso es necesario conocer el funcionamiento de las máquinas de soldadura para ajustar los parámetros correctos, rediseño de electrodos para obtener una mejor área de contacto con la superficie a soldar e implementar un sensor modificando los pines centradores para la soldadura de tuercas y evitar tuercas invertidas

### <span id="page-22-2"></span>**2.2 Implementación**

#### <span id="page-22-3"></span>**2.2.1 variables básicas del proceso de soldadura**

El paso de la corriente eléctrica a través de un conductor siempre produce cierto calentamiento. Si a un conductor (cable) se intercala un foco, fusible e interruptor, el elemento con mayor resistencia eléctrica sufrirá mayor calentamiento que otros al paso de la misma intensidad de corriente en este ejemplo el foco será el dispositivo con mayor calentamiento. (Figura 2.1)

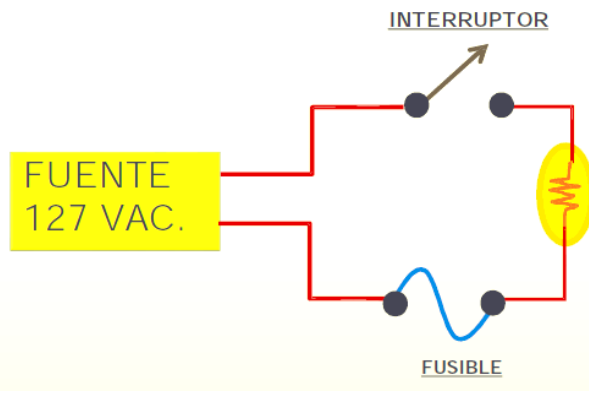

Figura 2.1 circuito resistencia

En el circuito el foco presente mayor resistencia al paso de corriente y por ello se calentará más que el resto de los elementos. Respecto al circuito anterior, la ley de Ohm se explica cómo se relaciona la corriente, resistencia y voltaje. Sea **I = V/R** ley de Ohm en donde

**I** = corriente a través del foco (medida en amperios)

**V** = voltaje en las terminales del foco (medido en voltios)

**R**= resistencia que ofrece el foco al paso de corriente (medido en Ohm)

Para fines prácticos, suponemos que el interruptor, el fusible y los cables que se conectan, no ofrecen resistencia al paso de la corriente. Luego, la potencia eléctrica que el foco demanda es:

### $W = V * I$

conociendo la potencia eléctrica que el foco demanda, determinar que la energía que este consume es muy sencillo ya que por definición: energía es la potencia demandada por unidad de tiempo

### **Q = W \* t**

En otros términos

 $Q = I^2 * R * t$  (LEY DE JOULE)

Prácticamente la energía suministrada por la fuente de corriente alterna al foco depende de tres variables fundamentalmente

### **Intensidad de corriente que circula.**

#### **Resistencia al paso de corriente.**

**Tiempo que permanece circulando.**

Existe cierta similitud entre el circuito antes mencionado y el circuito que se forma con los materiales cuando ocurre una soldadura por puntos.

Partiendo de estas tres variables encontramos que toda maquina para soldar por resistencia esta construida por tres elementos.

- 1. Un transformador para suministrar corriente de soldadura. Dichos transformadores son de bajada, esto es: ofrecen bajo voltaje y muy alta corriente en el devanado secundario
- 2. Un sistema de control para la corriente. El sistema de control es capaz de ajustar y regular el tiempo e intensidad de corriente.
- 3. Un sistema mecánico que sujete las piezas de trabajo, en otras palabras, un medio que permita ajustar la fuerza de soldadura

Para el circuito secundario de una máquina, hay componentes y zonas de diferente resistencia eléctrica: brazos, porta electrodos, electrodos, electrodos, laminas, etc.

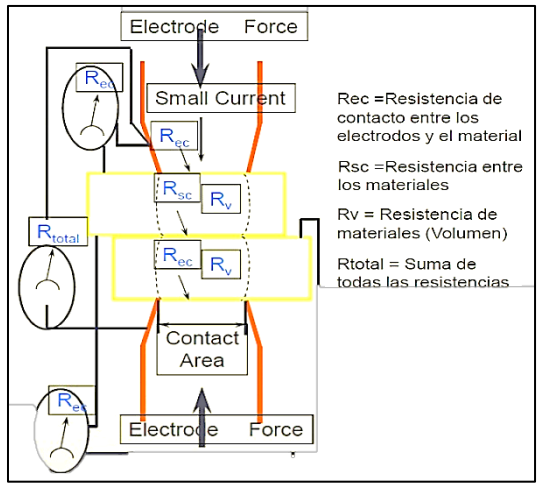

Figura 2.2 circuito secundario

#### <span id="page-24-0"></span>**2.2.2 Resistividad de los materiales**

La resistencia que presentan los materiales al paso de la corriente directa se le conoce como resistividad. Tal resistencia es de un volumen estándar de un material medido a una temperatura conocida, está en función con su composición y varia con la temperatura

La resistencia que ofrecen los materiales al paso de corriente alterna es mayor debido a corrientes generadas en el interior del conductor, a este fenómeno se le conoce como efecto piel. La resistencia efectiva es directamente proporcional a la longitud e inversamente proporcional (aproximado) al área de la sección transversal.

$$
R = r \frac{L}{A}
$$

Donde: R = resistencia (Ω), r = resistividad (m  $*$  Ω), L = Longitud (m), A = Área (m<sup>2</sup>)

| Elementos o<br>materiales | Conductividad | resistividad |
|---------------------------|---------------|--------------|
| Plata                     | 0.6305        | 0.0164       |
| cobre                     | 0.5958        | 0.0172       |
| oro                       | 0.4464        | 0.0230       |
| aluminio                  | 0.3767        | 0.0278       |
| Latón                     | 0.1789        | 0.0590       |
| Cinc                      | 0.1690        | 0.0610       |
| Cobalto                   | 0.1693        | 0.0602       |
| Níquel                    | 0.1462        | 0.0870       |
| hierro                    | 0.1030        | 0.0970       |
| Acero                     | 0.1000        | 0.1000       |
| platino                   | 0.0943        | 0,1050       |
| Estaño                    | 0.0839        | 0.1200       |
| plomo                     | 0.0484        | 0.2815       |
| <b>Magnesio</b>           | 0.0054        | 2.700        |
| Cuarzo                    | 0,0016        | 4.500        |
| Grafito                   | 0.0012        | 8.000        |
| <u>madera seca</u>        | .0.0010       | 10.000       |
| carbón                    | 0.00025       | 40.000       |

Figura 2.3 tabla de resistividad de materiales

#### <span id="page-25-0"></span>**2.2.3 resistencia de contacto**

Son fundamentalmente 4 elementos los que afectan la tan mencionada resistencia de contacto

-FUERZA QUE UNE AMBAS SUPERFICIES DE CONTACTO:

Conforme la fuerza se incrementa, mejora el asentamiento entre los materiales disminuyendo la resistencia de contacto.

#### -AREA DE CONTACTO:

Cuanto mayor es el área de contacto, mas son las crestas que coinciden entre materiales y permiten el paso de corriente disminuyéndola resistencia ce contacto

#### -ACABADO EN LAS SUPERFICIES DE CONTACTO:

En la medida que las superficies de contacto son mas pulidas y libres de impurezas, mejora el asentamiento entre ellas y la resistencia de contacto disminuye

#### -TIPO DE MATERIAL DE CONTACTO

Por ejemplo, la resistencia de contacto entre 2 materiales de cobre es menor que en hierro aun bajo las mismas condiciones de fuerza, área y acabado de las superficies

Es muy importante hacer notar que la resistencia de contacto se altera significativamente debido a la contaminación y condición física de la superficie, "algunas veces difíciles de controlar en la práctica"

Para el caso de la mejora en la maquinaria es mas claro que resulta necesario cierto esfuerzo para que los electrodos necesarios de concentrar la corriente se pongan en contacto con los materiales y los sujeten hasta lograr cierta resistencia de contacto

En la Figura 2.4 se muestra un elemento neumático encargado de bajar y subir el electrodo móvil. Aquí entra en escena un parámetro mecánico que es fundamental: PRESION DE SOLDADURA. Retomando la ecuación de joule **Q = I² \* R \* t**

Se deduce que a cualquier incremento de fuerza entre electrodos disminuye la resistencia de contacto entre materiales y esto a su vez disminuye el calor generado en esa zona. Situación que finalmente puede mejorar o afectar la calidad de soldadura

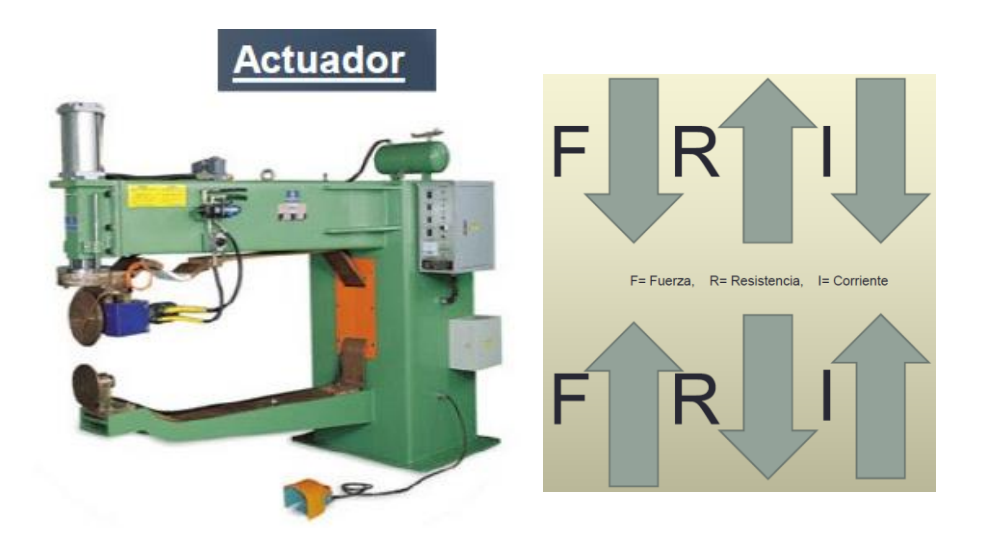

Figura 2.4 elemento neumático donde se aplica la fuerza

### <span id="page-26-0"></span>**2.3 Análisis del sistema**

#### <span id="page-26-1"></span>**2.3.1 Fundamentos del proceso**

un punto de soldadura resulta cuando dos electrodos generalmente hechos de cobre, aprietan las hojas metálicas entre si y canalizan corriente de soldadura durante cierto tiempo (en un punto específico) hasta lograr la fusión de los materiales en la zona localizada por los electrodos. Principalmente porque los electrodos concentran la corriente de soldadura entre los materiales, es que al área de contacto ELECTRODOS-MATERIAL resulta un factor fundamental para el proceso de soldadura

#### <span id="page-26-2"></span>**2.3.2 Componentes para la soldadura por proyección**

para el proceso de las maquinas de soldadura que se pretende modificar, se usa principalmente soldadura por **proyección**, ya que en estas se sueldan tuercas en ambos pedestales, como se muestra en la figura 2.5. Estas necesitan están en una posición correcta y como se mencionaba anteriormente, es necesario que el área de contacto sea la correcta

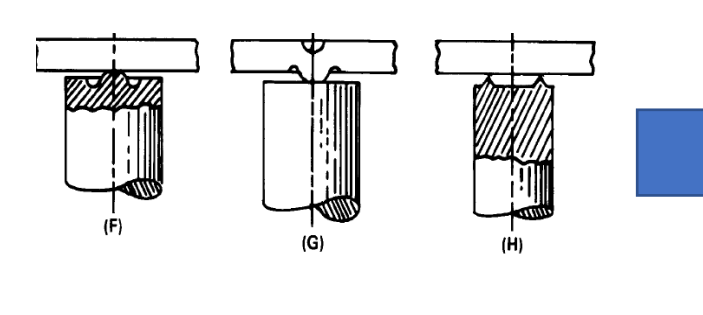

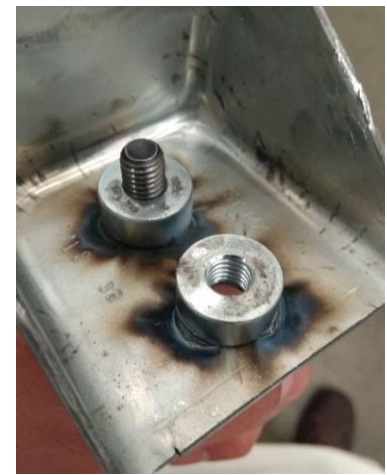

Figura 2.5 componentes soldables

### <span id="page-27-0"></span>**2.3.2 Ventajas de la soldadura por proyección**

- La facilidad de obtener equilibrio térmico satisfactorio para soldar combinaciones de espesores muy difíciles
- Resultados más uniformes en diversas aplicaciones
- Aumento de producción por máquina, ya que varias soldaduras se realizan de forma simultanea
- Mayor vida útil del electrodo
- Las soldaduras se pueden colocar más estrechamente
- Las piezas son fácilmente soldadas en un dispositivo de montaje
- El acabado, o aspecto de la superficie, es notablemente mejor
- Las partes pueden ser soldadas por proyección cuando no son aplicables otros métodos de soldadura por resistencia.

### <span id="page-27-1"></span>**2.3.3 Desventajas de la soldadura por proyección**

- Requiere de procesos adicionales para crear las proyecciones
- Requiere un control más preciso de la altura, forma, tamaño y alineaciones de las proyecciones cuando se sueldan más de 1
- Tiene limitantes en cuanto al espesor de los materiales.

La corriente a través de los electrodos va desde 3000 a 100,000 amperios o más con voltajes que van desde 0.5 hasta 35 voltios dependiendo de la aplicación en particular. Esta corriente se obtiene de un transformador instalado dentro de la máquina de soldar alimentado generalmente con un voltaje en el rango de 120 a 550 voltios de corriente alterna a través de un interruptor-temporizador especialmente diseñado para controlar el tiempo y la cantidad de corriente.

#### <span id="page-28-0"></span>**2.3.4 Secuencia de soldadura**

Evidentemente no es posible que la corriente eléctrica circule a través de los electrodos para lograr una soldadura si antes no se cierra el circuito sujetando las láminas. Tal situación, trae la necesidad de establecer una secuencia que deberá cumplirse estrictamente en cualquier proceso de soldadura por resistencia.

Uno de los electrodos (a veces los dos) es móvil para apretar las piezas entre sí. La secuencia básica de soldadura de un punto se ilustra en la figura 2.6

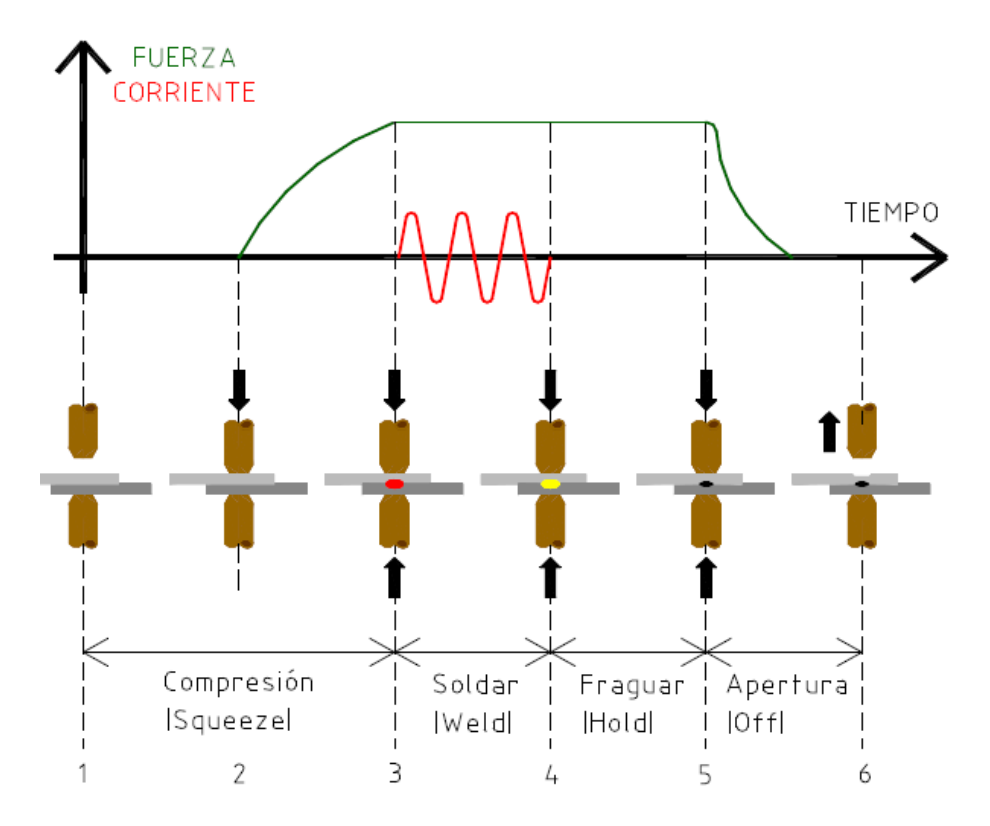

Figura 2.6 secuencia de soldadura

En la figura anterior ocurre la secuencia así:

1.- Posicionamiento. Los materiales se colocan sobre el electrodo fijo o viceversa.

2.- Compresión (squeeze). El electrodo móvil se mueve hasta sujetar los materiales y alcanzar la fuerza preestablecida.

3.- Soldar (Weld). La corriente de soldadura empieza a circular a través de los electrodos y simultáneamente se incrementa muy rápido la temperatura entre láminas hasta lograr su fusión.

4.- Fraguar (hold). Luego de que los materiales se funden entre sí, es necesario esperar algún tiempo a fin de que los materiales se enfríen bajo la presión de los electrodos.

5.- Apertura (off). Cuando la zona de fusión se ha enfriado lo suficiente, entonces es posible separar los electrodos y el punto de soldadura habrá concluido.

Se han establecido la estructura e instrucciones básicas de un programa para soldadura por resistencia: Compresión, Soldar, Fraguar y Apertura. Cada una de estas instrucciones, toma valores de tiempo en términos de ciclos del voltaje que alimenta el controlador de soldadura. (Figura 2.7) En particular la instrucción Soldar consta de dos parámetros: tiempo durante el cual circula corriente e intensidad de corriente.

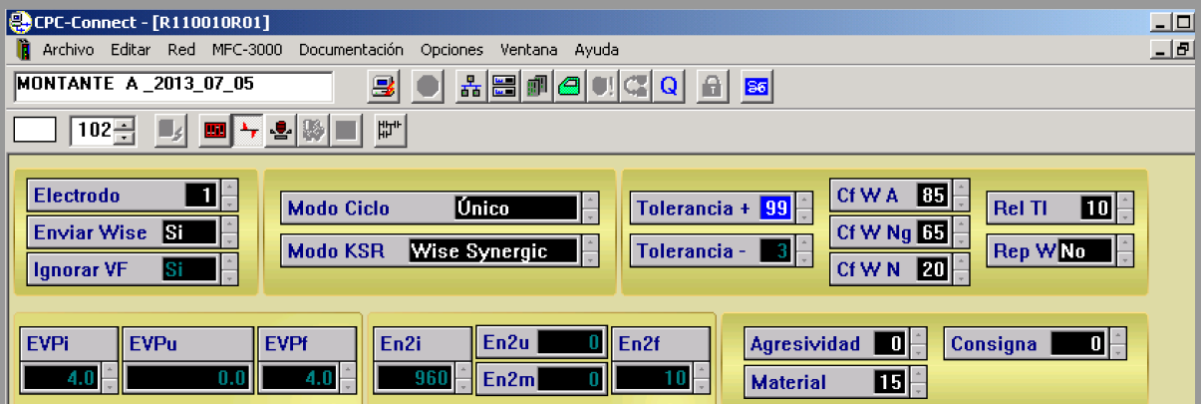

Figura 2.7 programa del controlador de soldadura

Los parámetros de las secuencias de soldadura se basan en tablas dadas por el fabricante donde la corriente, la fuerza de compresión, etc. Se basan en las áreas de contacto de la pieza a soldar. como se muestra en la figura 2.8 se obtienen parámetros básicos con diámetros de contacto de la pieza.

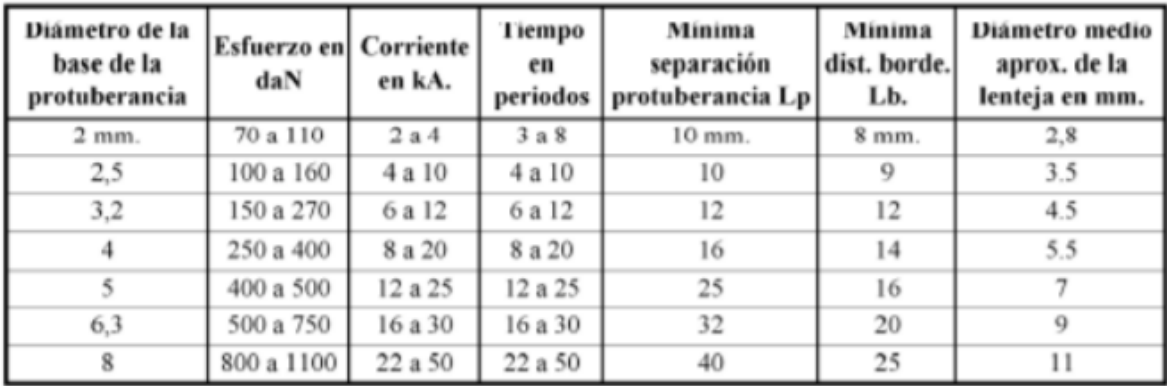

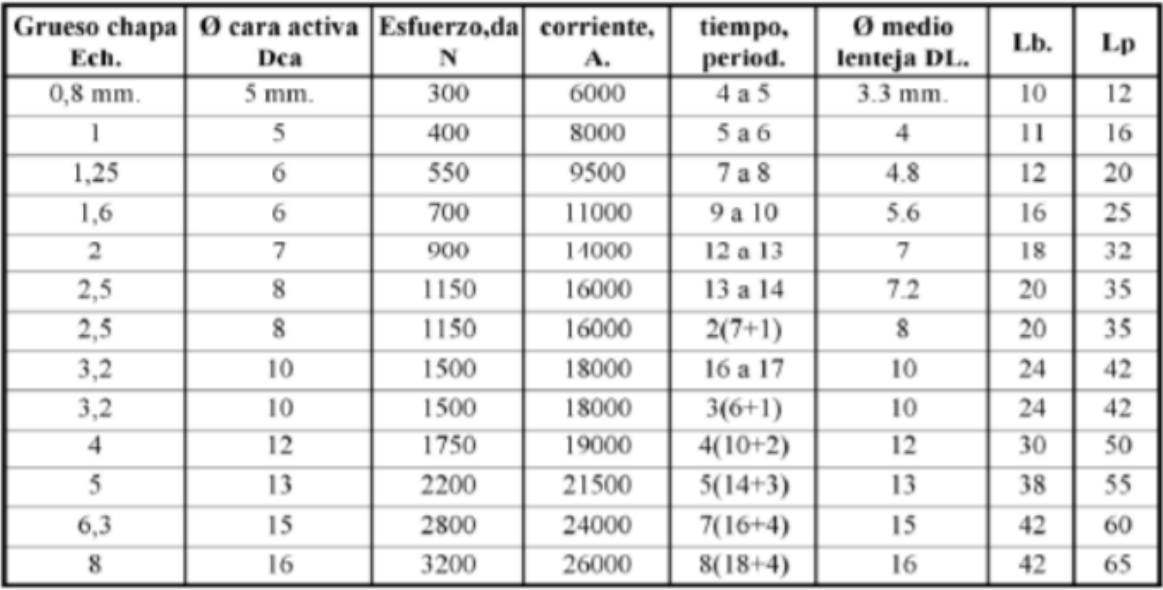

Figura 2.8 tablas básicas de parámetros de soldadura

#### <span id="page-31-0"></span>**2.3.5 Modificación de electrodos**

Para las piezas del pedestal "1" que se muestran en la figura 2.9 se decide modificar los electrodos ya que al ser completamente cerrado evita que la limpieza después de cada soldadura no sea la correcta, generando que al montar la siguiente pieza no asiente bien en el electrodo y generando que el área de contacto sea mas reducida y obteniendo como resultado soldadura de mala calidad y fisuras en la misma

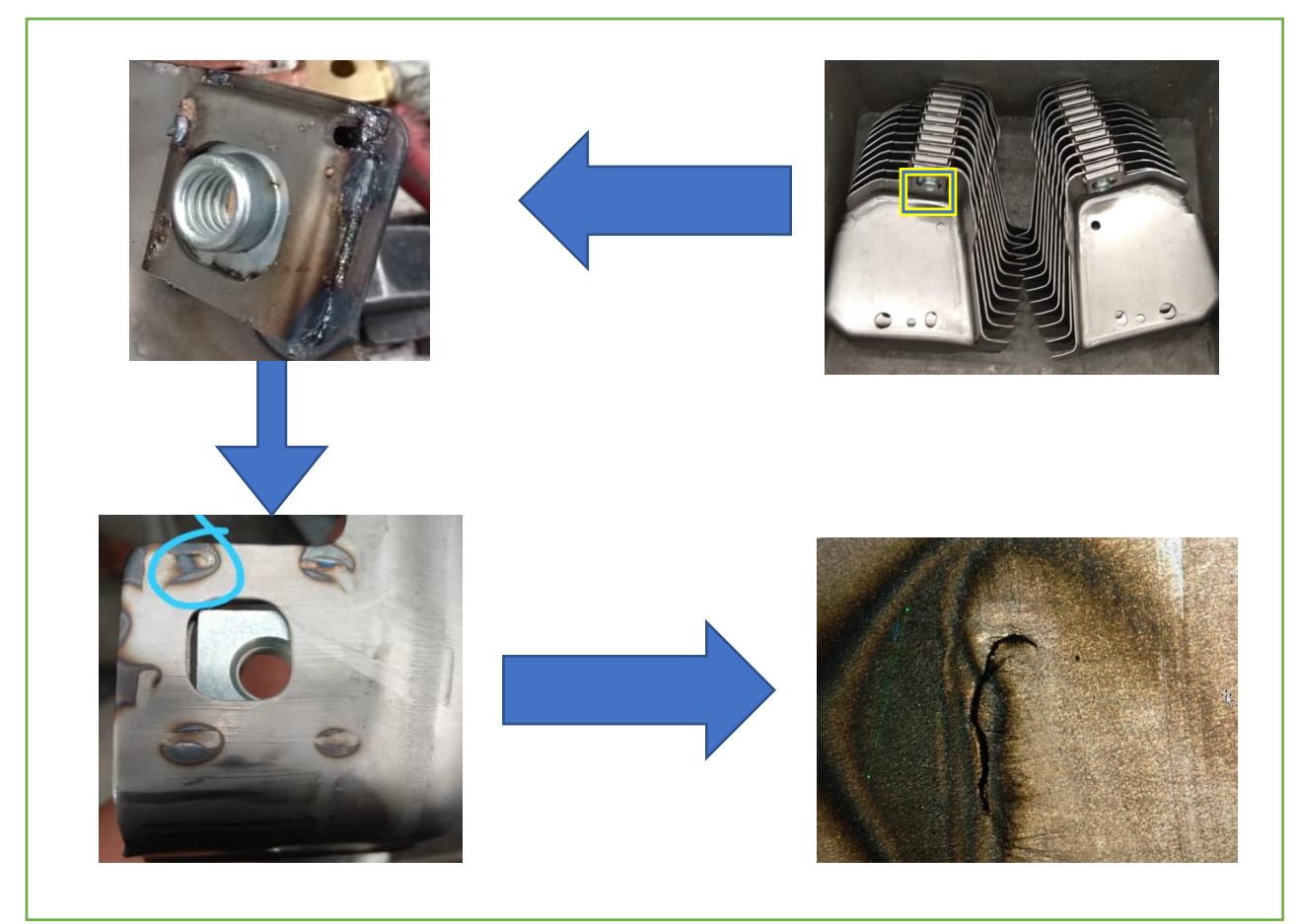

Figura 2.9 piezas de soldadura en malas condiciones

Para pruebas destructivas la soldadura necesita soportar como un mínimo de 5200 Newtons (figura 2.10). Entonces (y de acuerdo con la segunda ley de **Newton**: fuerza = masa × aceleración), tendremos: 1 **kg** \* 9,80665 m/s2 (según la constante gravitacional de la tierra.) = 9,80665 **N**.

De modo que 5000 **N** equivale a masa (**kg**) = 5000 **N** / 9,80665 **m/s2** 5000 **N** = 530.252 **Kg** 

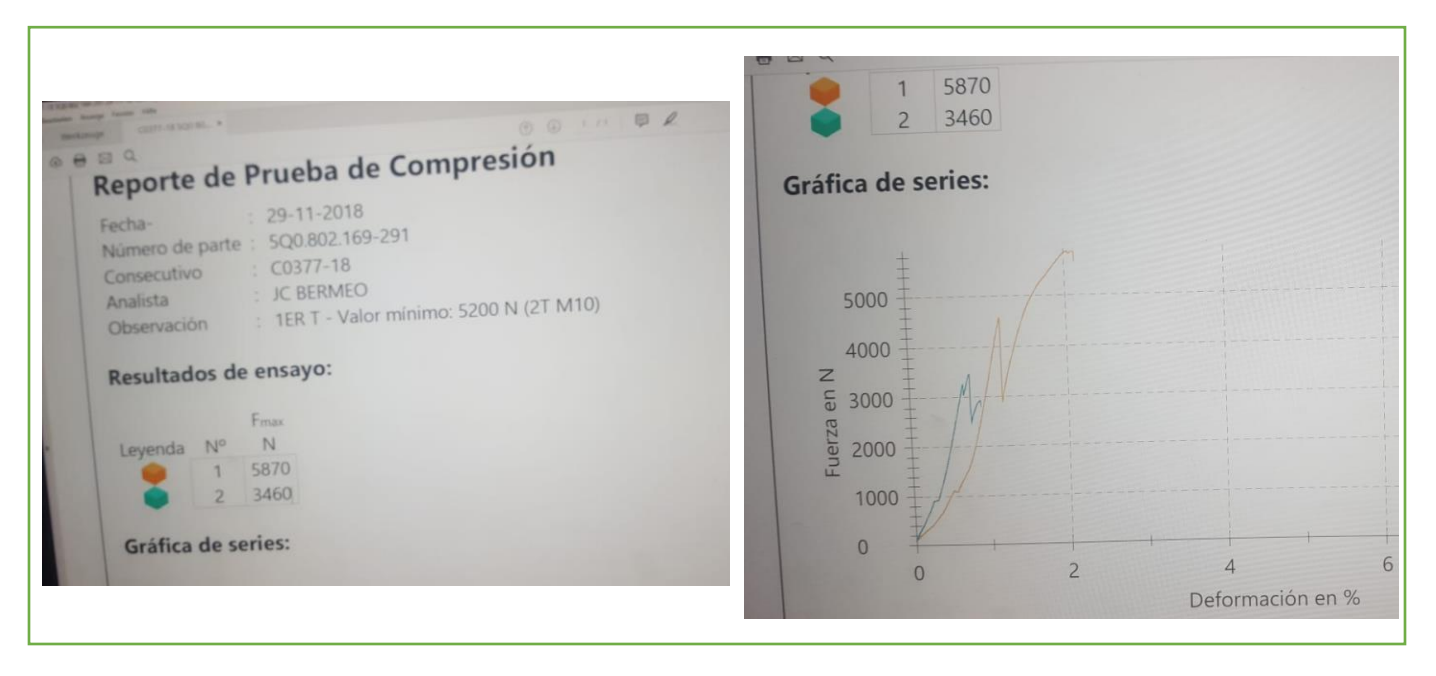

Figura 2.10 pruebas destructivas

#### <span id="page-32-0"></span>**2.3.6 Modificación de pines centradores**

Para evitar tuercas mal soldadas en el pedestal "2" fue necesario implementar un sensor de la marca BALLUFF en donde se requiere que el pin centrador (Figura 2.11) se le incluya un espacio donde quede centrado un magneto para saber la longitud que recorre el pin para soldar la tuerca y saber si está en la posición correcta

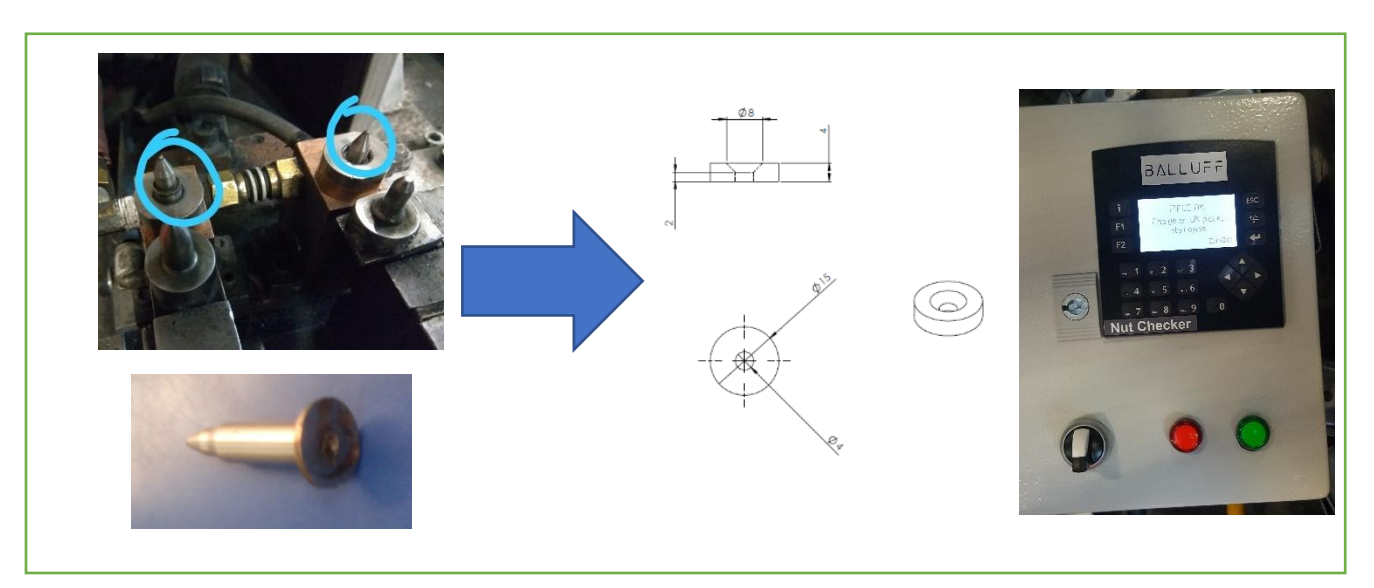

Figura 2.11 implementación del sensor en pin centrador

### <span id="page-33-0"></span>**2.4 Simulaciones**

#### <span id="page-33-1"></span>**2.4.1 Diseño de electrodo**

Para el diseño del pedestal 1 se tuvieron en cuenta 2 diseños, en donde se tiene como principal objetivo, la limpieza del electrodo y garantizar que no influya la escoria en las soldaduras, en el primer diseño como se muestra en la figura 2.12 se realizaron 4 espacios laterales para la salida de la escoria

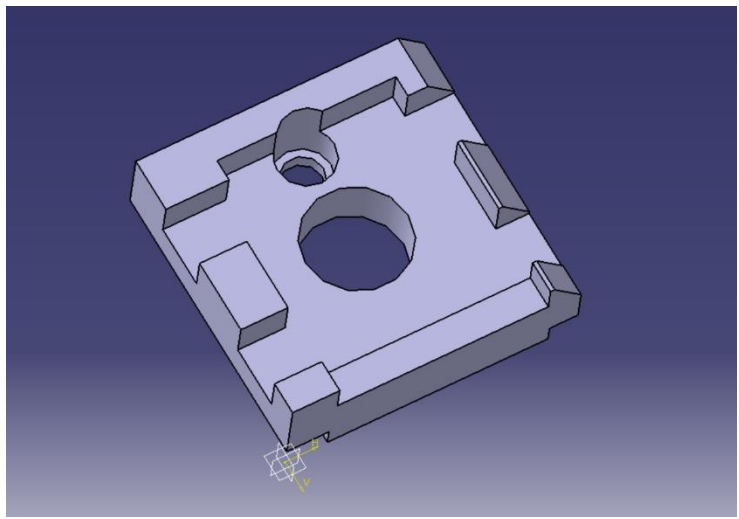

Figura 2.12 primer diseño del electrodo

#### - **Análisis de esfuerzos**

Se realiza análisis de esfuerzos para comprobar su efectividad a la presión del pistón de soldadura según las tablas de parámetros y se observa que el electrodo tiene muy poca resistencia a la fuerza aplicada en el área de contacto, ocasionando que este se deforme de manera inmediata.

Como se muestra en la figura 2.13 se observa en la simulación de esfuerzos que el electrodo mejora para el procedimiento de limpieza, pero no para el esfuerzo al que es sometido en la máquina y eso le causa una deformación.

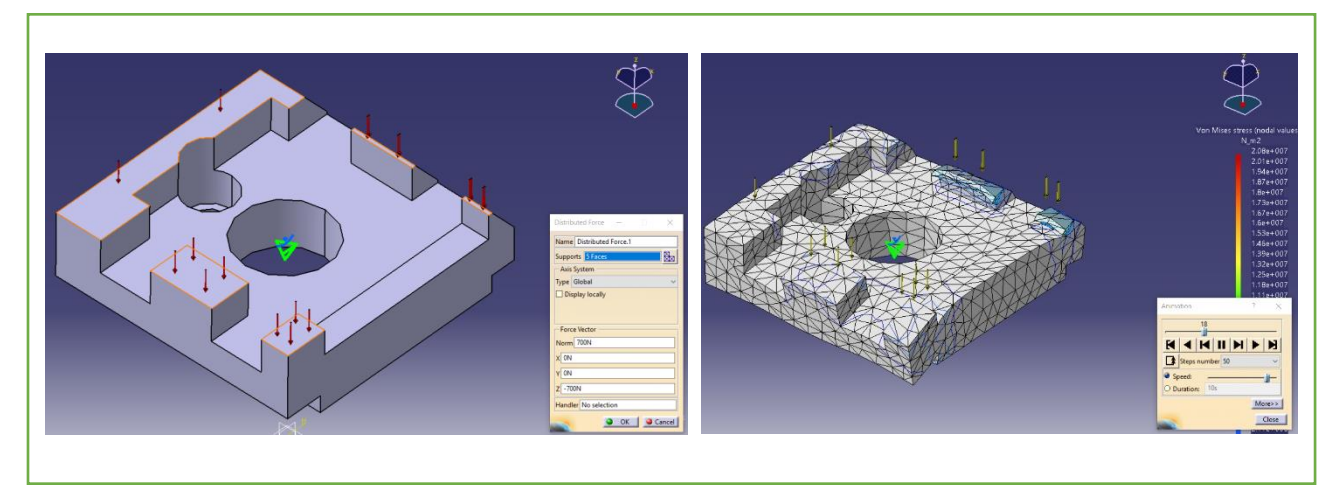

Figura 2.13 análisis de esfuerzo "electrodo 1"

para el segundo diseño como se muestra en la figura 2.14 se consideró el análisis de esfuerzo del primero y se modificó, en donde la fuerza que ejerce el pistón se distribuya en toda la superficie del electrodo

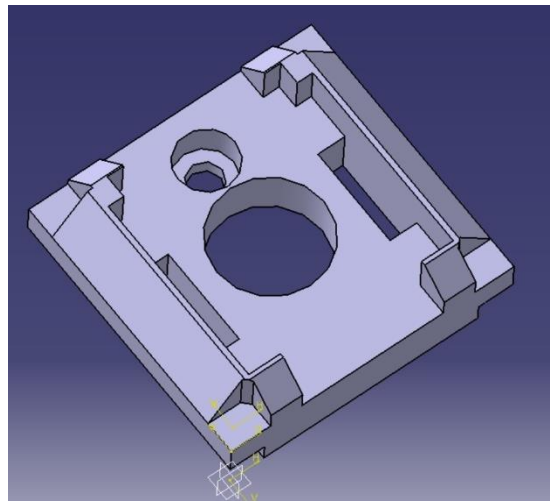

Figura 2.14 segundo diseño del electrodo

Para la figura 2.15 en el análisis de esfuerzos se nota una mejor distribución de fuerza sobre la cara superficial del electrodo, aunque todavía existe una ligera deformación, es mucho menor al primer modelo además de que se le agregaron 2 orificios en la base del electrodo para que la escoria pueda salir libremente y la limpieza sea más fácil de realizar

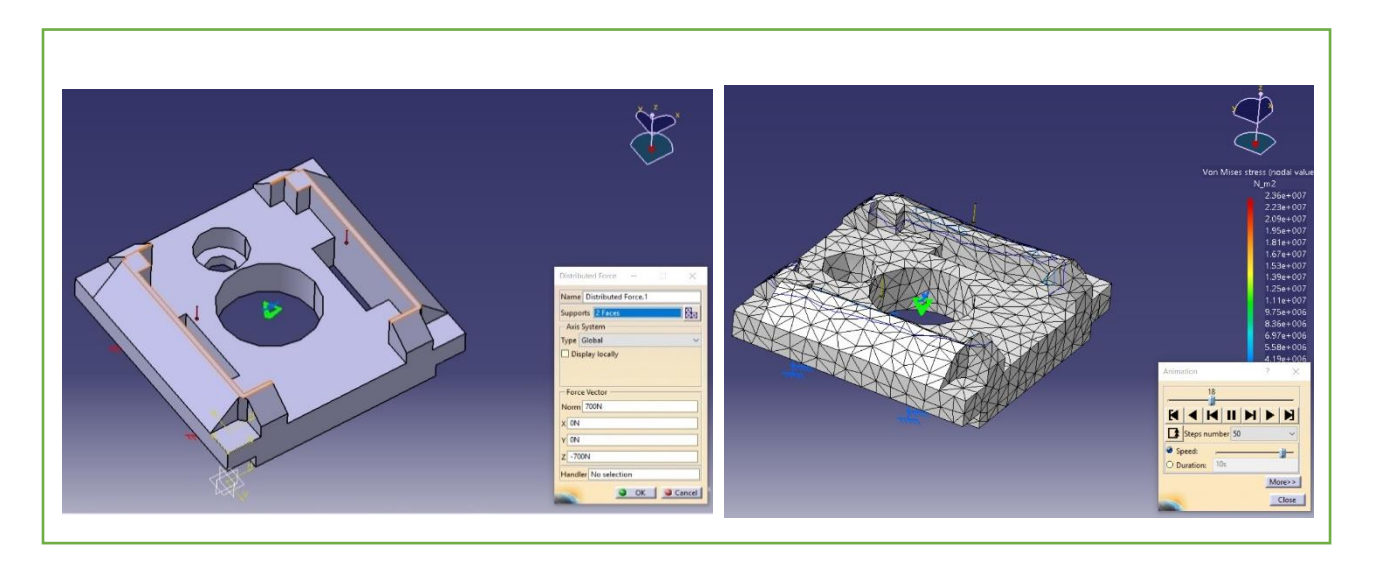

Figura 2.13 análisis de esfuerzo "electrodo 2"

### <span id="page-35-0"></span>**2.4.1 Diseño pin centrador**

Para el diseño del pin centrador (figura2.14) se recreó el mismo pin con el que se contaba, pero se le añadió en la parte inferior un cilindro donde posteriormente se le agregara el magneto de las especificaciones del fabricante BALLUFF

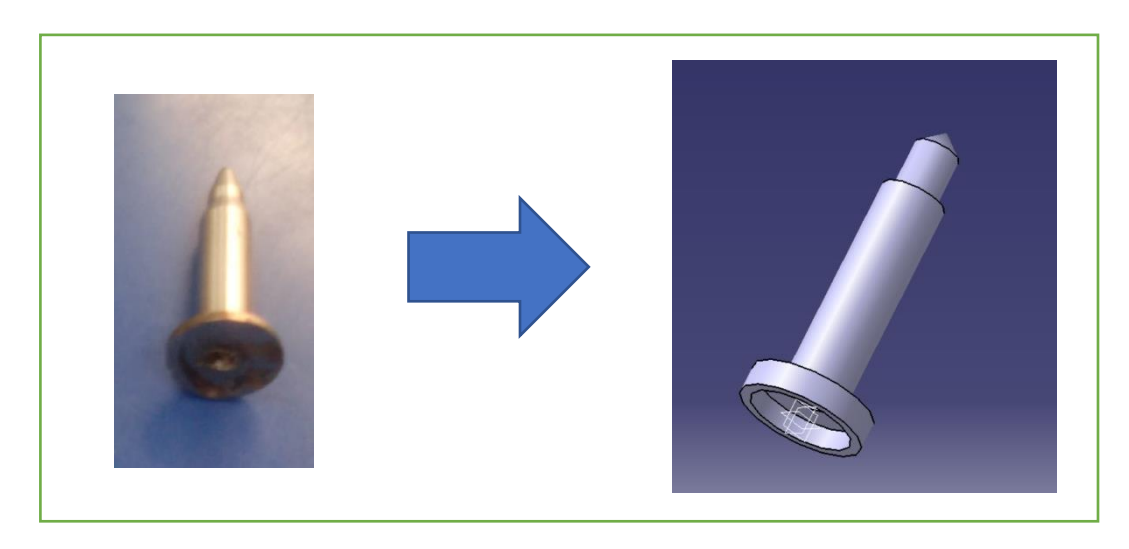

Figura 2.14 diseño pin centrador para sensor

#### <span id="page-36-0"></span>**2.4.1 Ajustes dimensionales**

Con ayuda del software ABB RobotStudio 5.60 se realizaron ajustes dimensionales para mejorar el posicionamiento del robot y mejorar tiempos de producción dentro de la celda agregando nuevas líneas de programación y movimientos de mayor eficiencia.

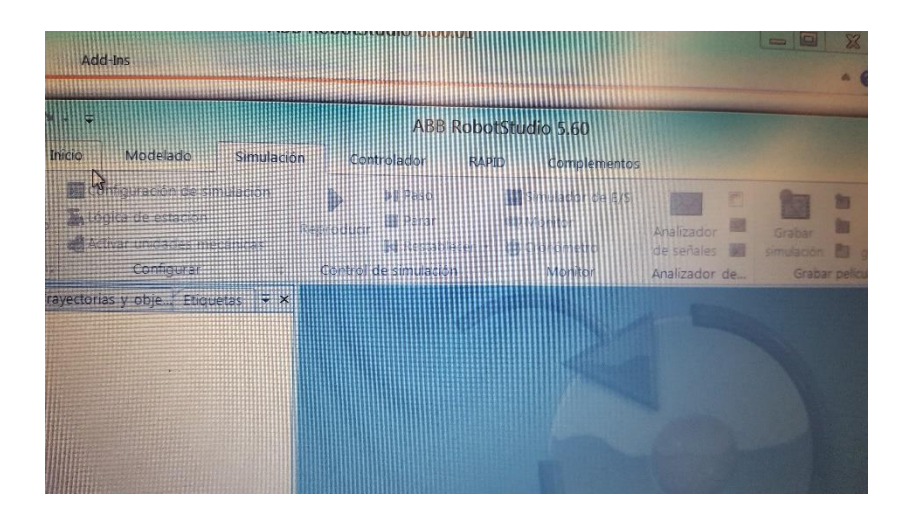

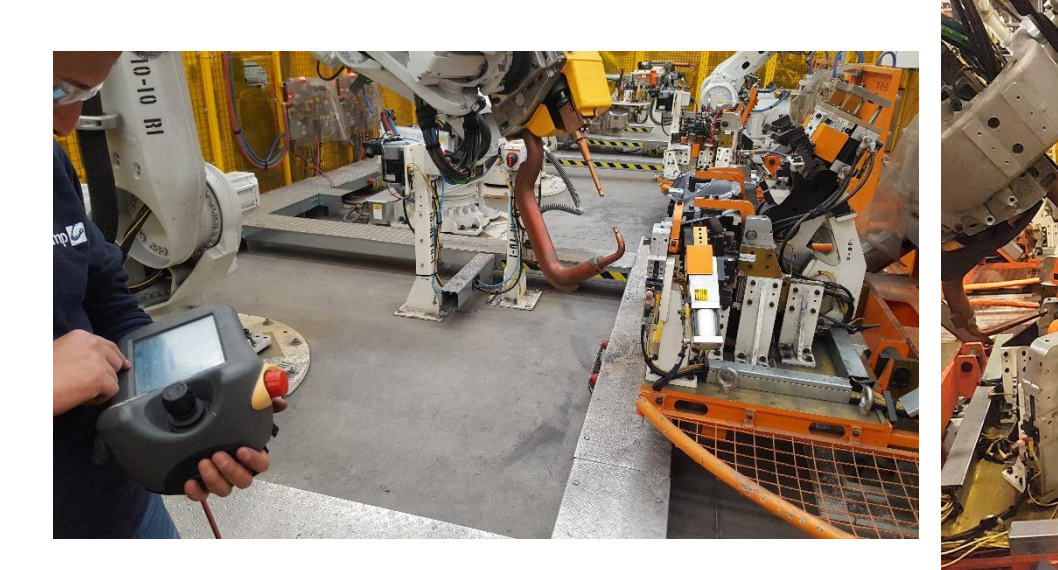

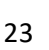

# <span id="page-37-0"></span>**Capítulo 3**

#### <span id="page-37-1"></span>**3.1 Evidencias de la implementación**

Para la mejora del proceso de la celda de ensamble donde en la misma se incluyen 2 equipos de soldadura por resistencia y 5 robots ABB se logro que toda la celda obtuviera un mejor rendimiento de producción, también se logra que esta alcanzara una mejor calidad de producto.

#### <span id="page-37-2"></span>**3.1.1 Implementación de los electrodos**

En la figura 3.1 se muestra el electrodo físico que se diseñó y se manufacturó para el pedestal "1" para realizar pruebas reales dentro del equipo de soldadura

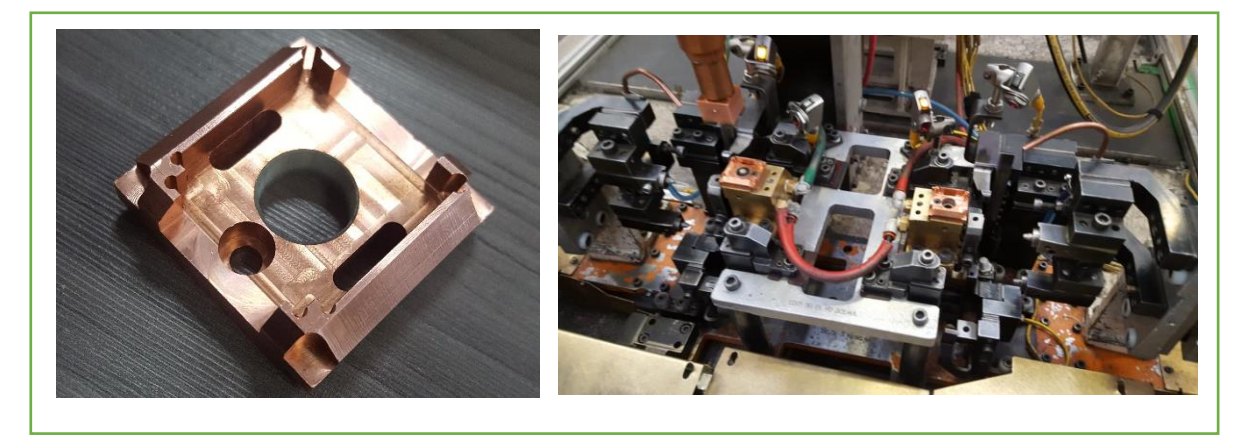

Figura 3.1 Electrodo pedestal "1"

Se trabajo la maquina 200 piezas con los nuevos parámetros de soldadura y el electrodo con el nuevo diseño. Los resultados fueron satisfactorios en las pruebas destructivas, superando los 5200N de fuerza como se muestra en la figura 3.2, así eliminando el retrabajo por operadores y reduciendo costos que eso produce.

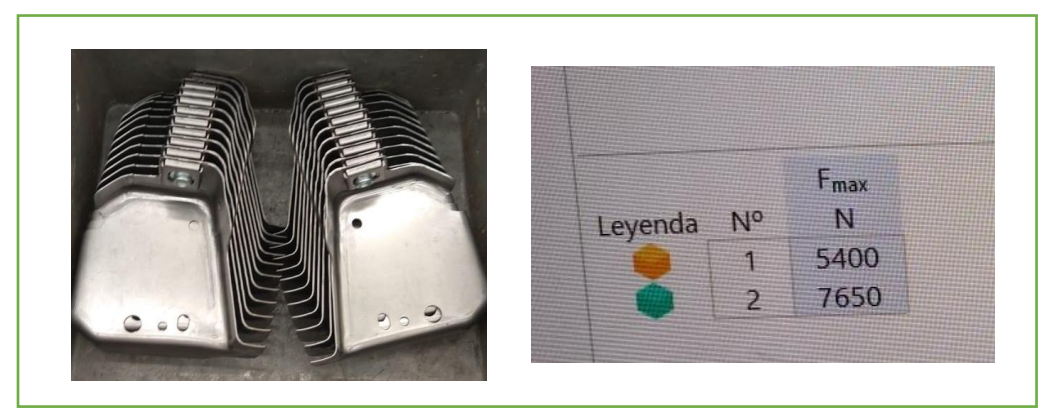

Figura 3.2 pruebas destructivas (nuevo electrodo)

### <span id="page-38-0"></span>**3.1.2 Implementación del pin centrador**

El pin centrador del pedestal "2" se mando a fabricar y se instalo con los sensores del proveedor BALLUFF de esta manera se aseguro que las tuercas que se sueldan en esta sección de la celda sean colocadas de manera correcta mediante un display que muestra si la tuerca está en la posición correcta.

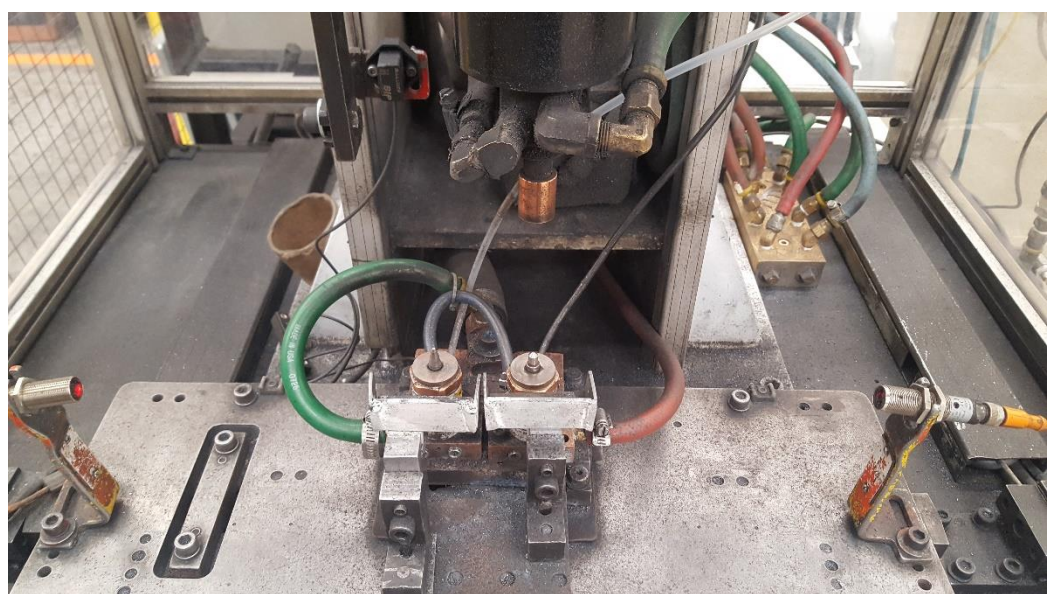

Figura 3.3 implementación del pin centrador

#### <span id="page-39-0"></span>**3.1.3 Ajustes dimensionales en robots ABB**

Para los ajustes de la programación de los robots ABB se mejoro tiempo ciclo de cada robot y ajustando puntos de soldadura para un mejor rendimiento. La programación completa se incluida en los anexos

### <span id="page-39-1"></span>**3.2 Conclusiones**

Para esta mejora de proceso se obtuvo resultados excelentes, para el pedestal 1 se obtuvo una mejora considerable en la calidad de la soldadura, además de asegurar una limpieza del electrodo más fácil de realizar. El pin centrador del pedestal 2 se pudo integrar sin ningún problema, el proveedor del sensor pudo instalar y ajustar sin problemas, además de asegurar que cuando el operador trabaje, no coloque de manera incorrecta una tuerca y evitar material desperdiciado. .

Los ajustes dimensionales de los brazos ABB trabajaron sin problemas y sin causar colisiones entre sí.

Concluyendo que por más mínimo que sea el problema, siempre influye de manera directa con cualquier proceso.

### <span id="page-39-2"></span>**3.2 Fuentes de referencia**

British Federal México: Soldadura por resistencia, robótica y automatización <https://www.bfmx.com/>

SERRA soldadura: control de soldadura serratron MFC-3000

http://serrasold.com/

centerline: Resistance Welding product guide ver 8.0

https://www.cntrline.com/

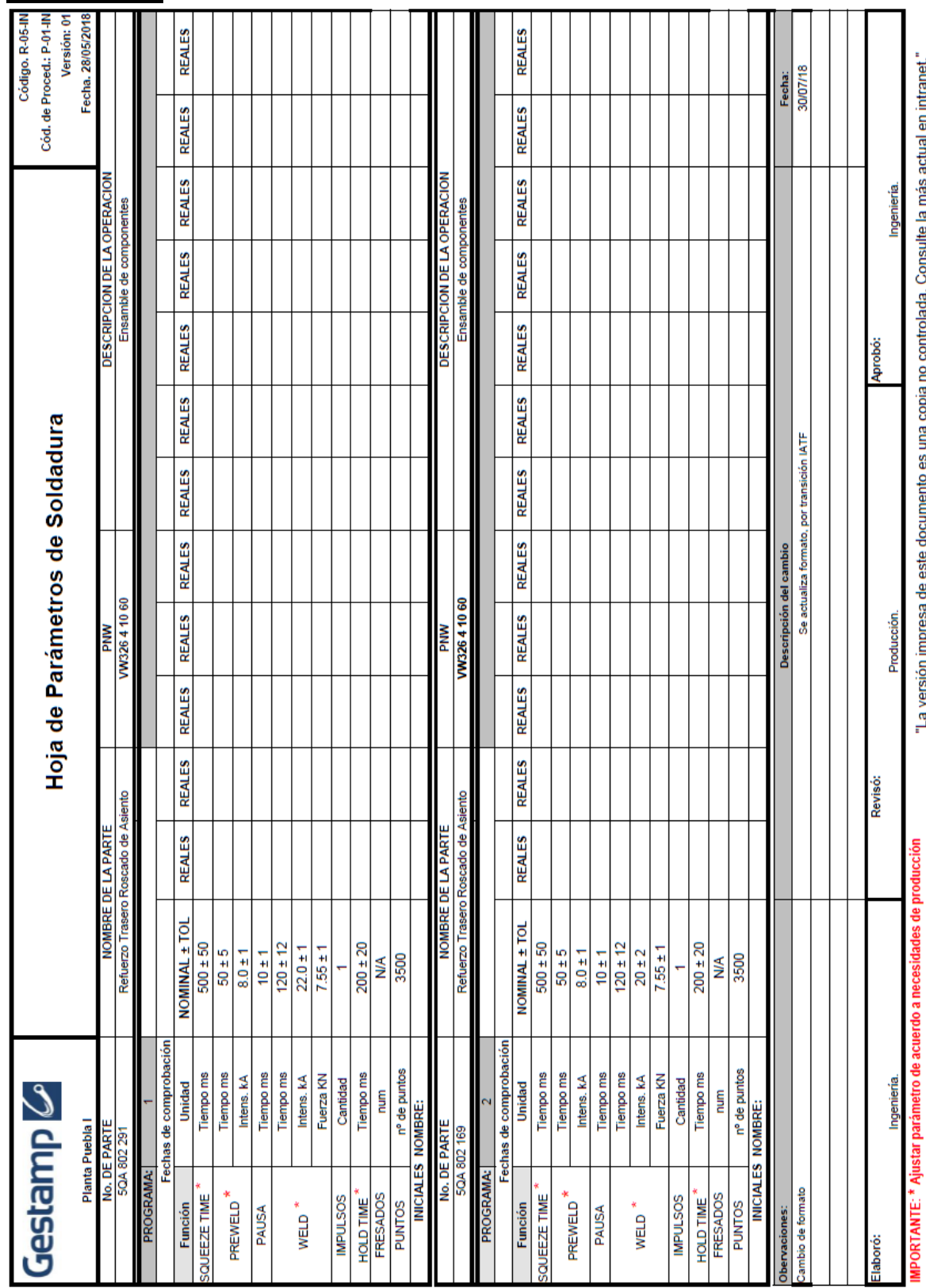

# <span id="page-40-0"></span>3.2 Anexos

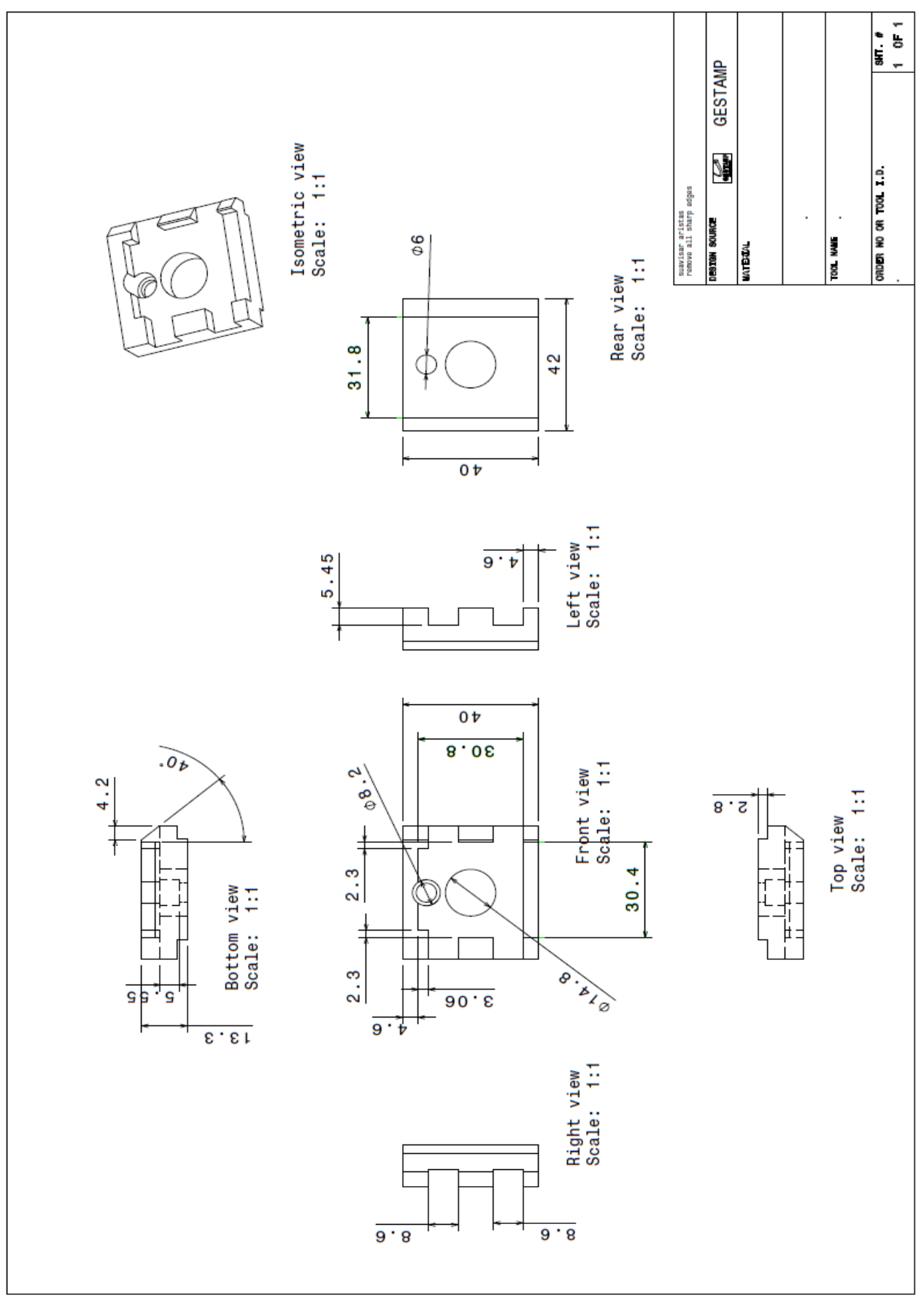

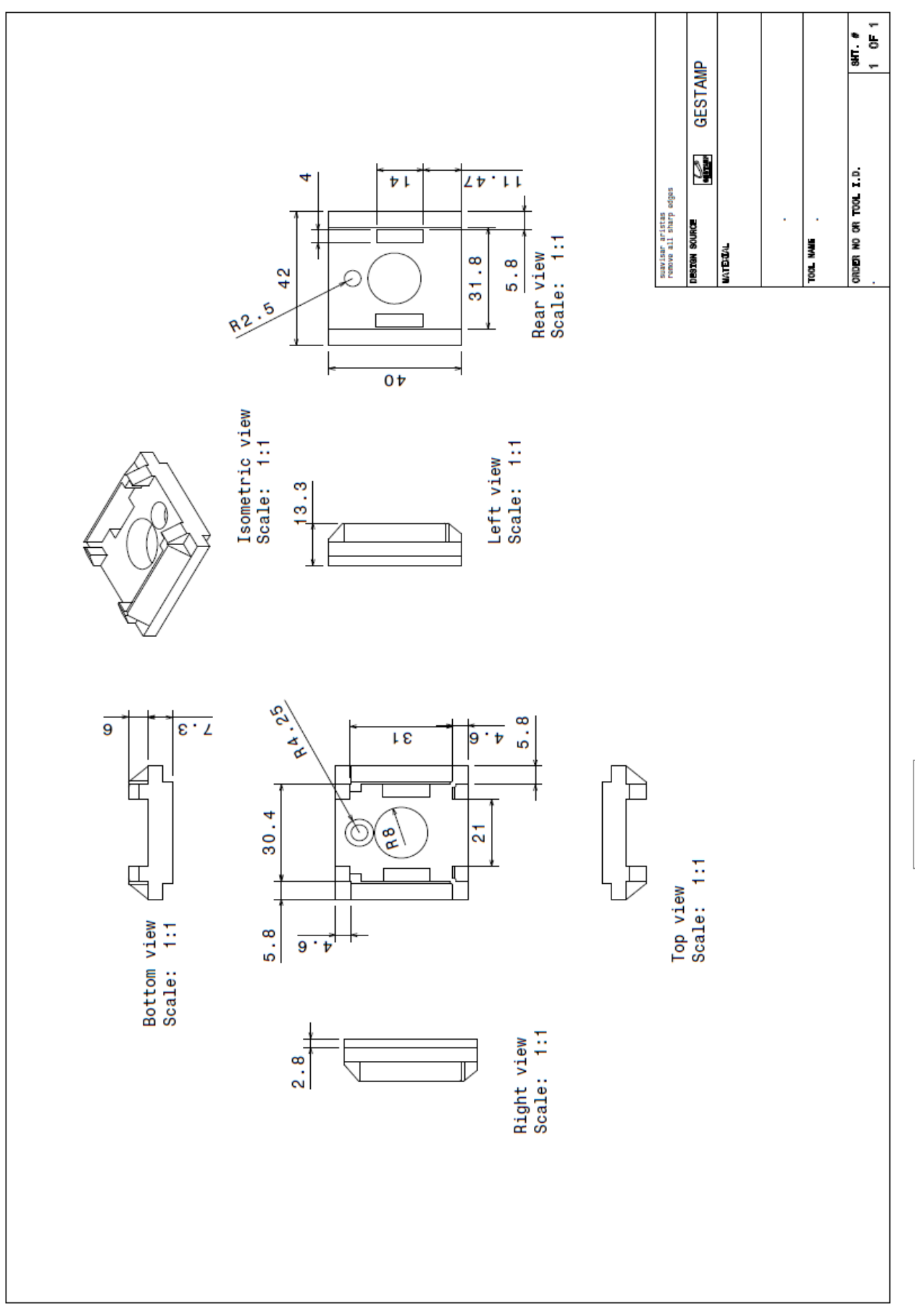

Películas y TV

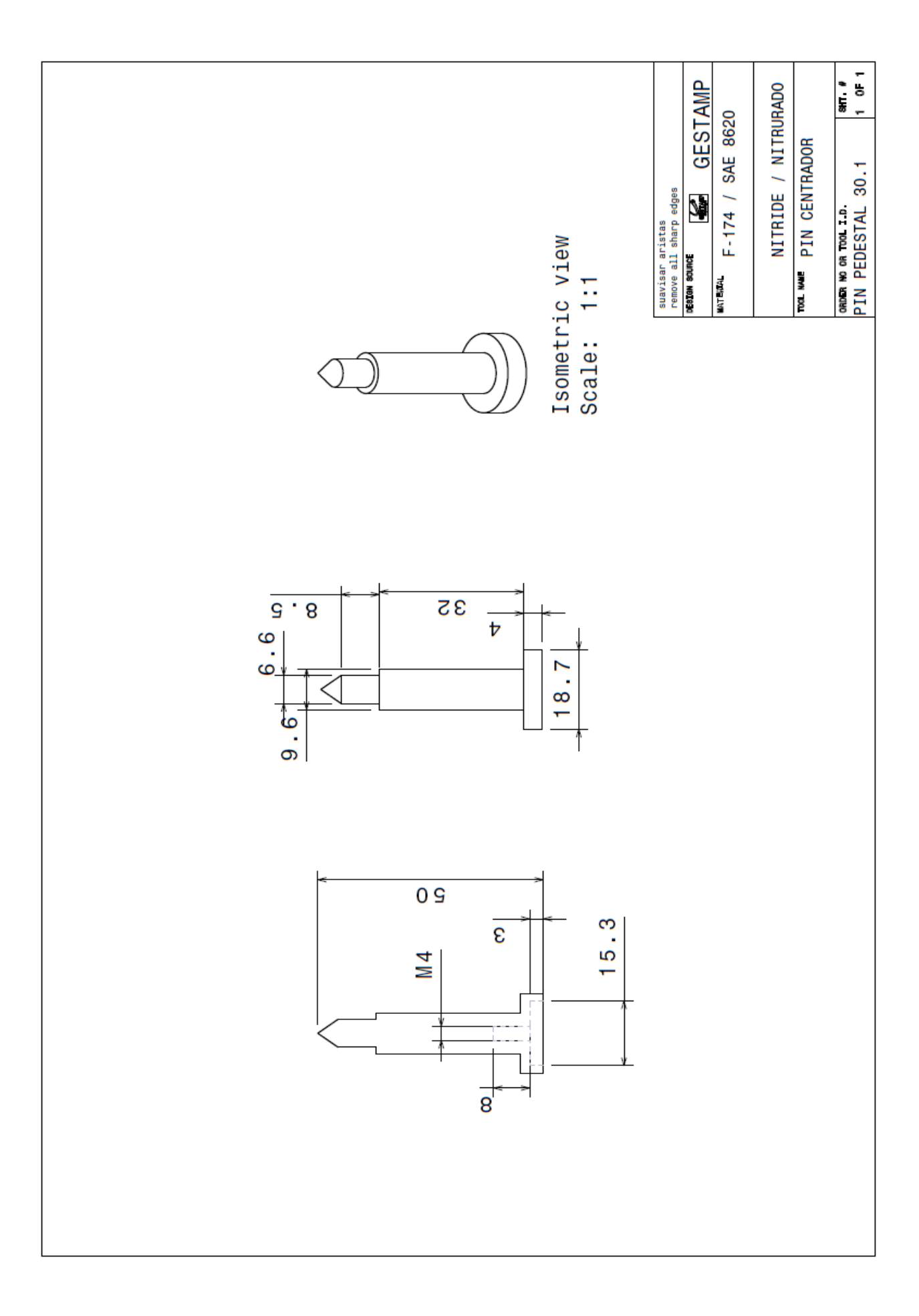

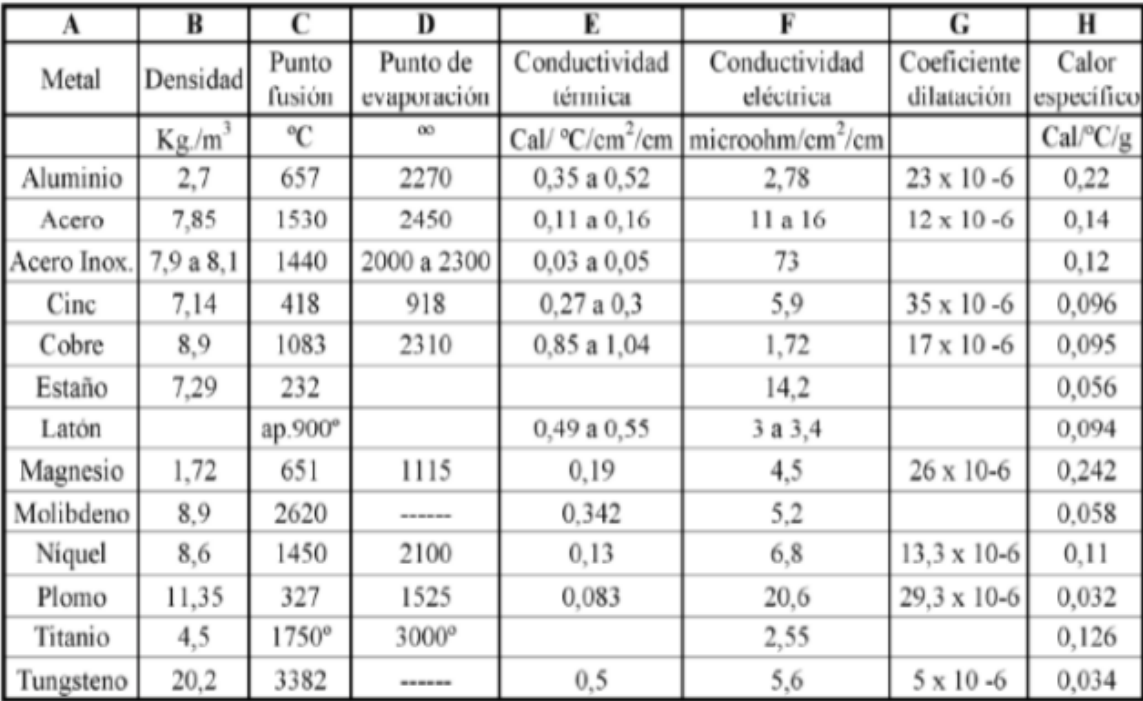

# Características físicas de algunos metales

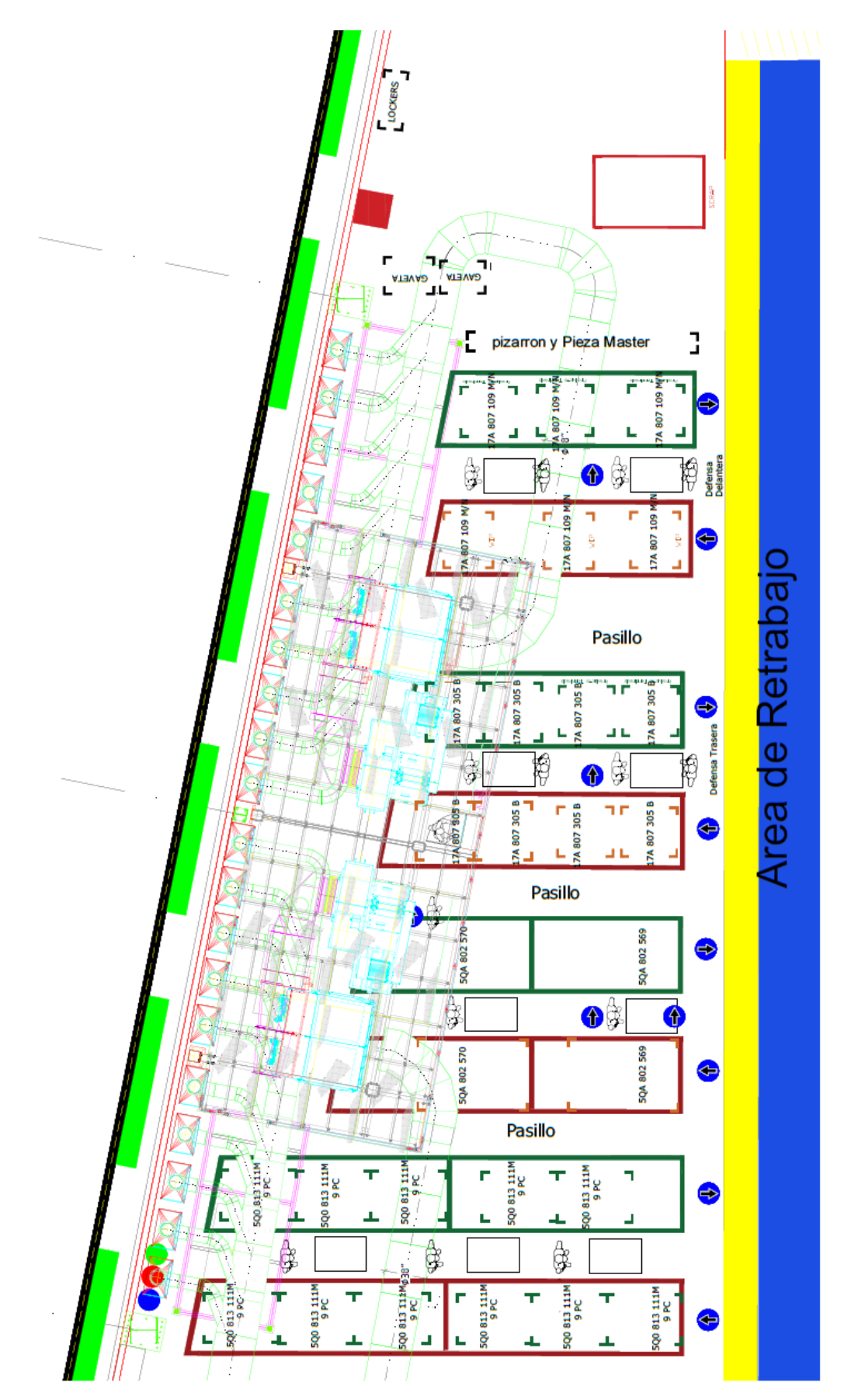

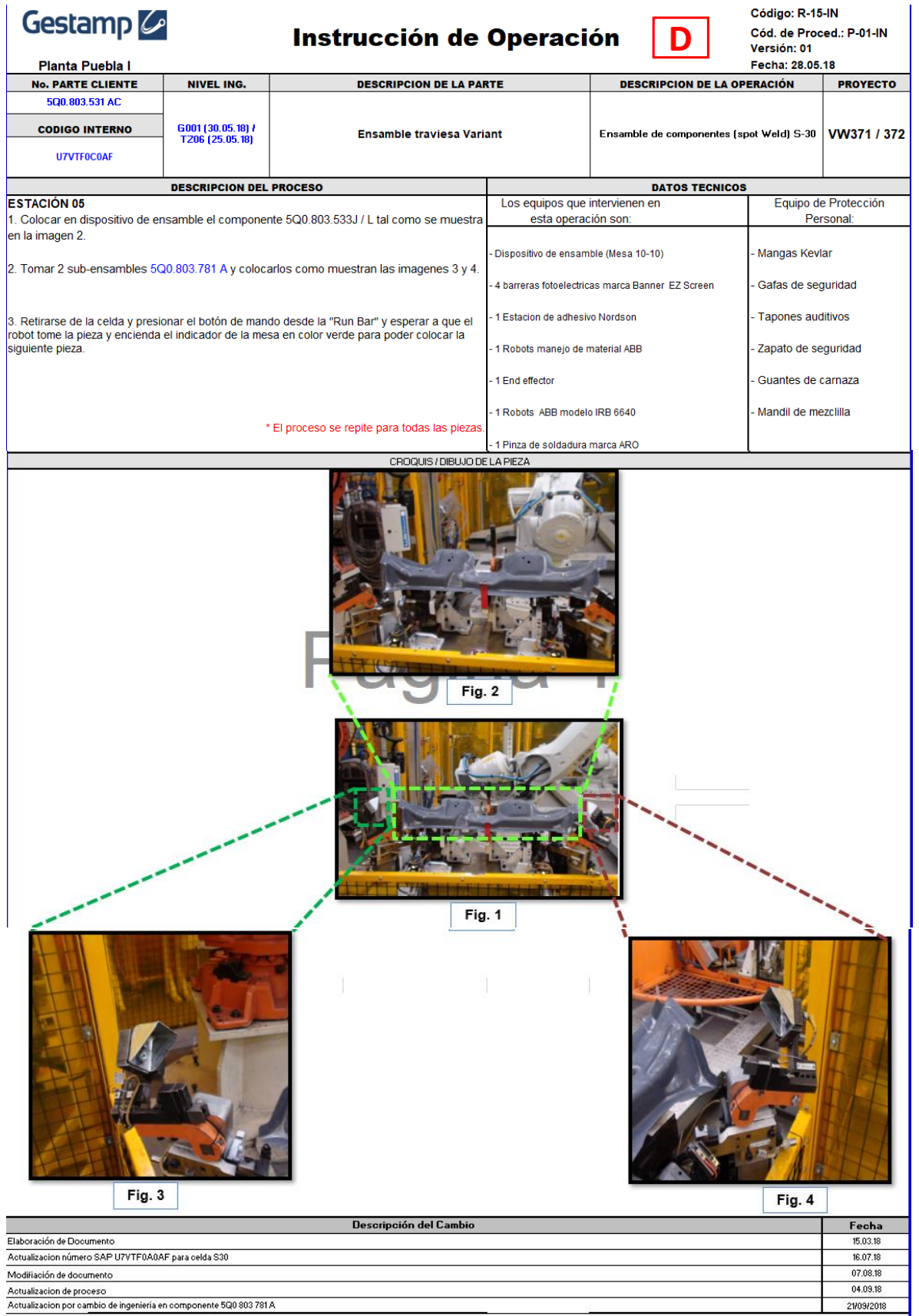

### **PROGRAMA ROBOT ABB DE AJUSTE DIMENSIONAL**

#### MODULE STY1APP1

!Weld Positions ;

```
CONST robtarget p001afps0001:=[[1246.79,-128.09,258.28],[0.99995,-1.59858E-06,-
2.71779E-05,-0.00998805],[-1,-1,-1,0],[69.9941,9E+09,9E+09,9E+09,9E+09,9E+09]];
CONST robtarget p001afps0002:=[[1122.63,-129.26,257.23],[0.999985,-
0.00417164,0.00172433,0.00313018],[-1,-1,-
1,0],[30,9E+09,9E+09,9E+09,9E+09,9E+09]];
CONST robtarget p005eps0002:=[[1712.79,-677.74,153.33],[0.654608,-0.193841,-
0.146115,0.715936],[-1,0,-2,0],[30,9E+09,9E+09,9E+09,9E+09,9E+09]];
CONST robtarget p005eps0008:=[[1709.41,-538.27,150.87],[0.628996,-0.198859,-
0.139204,0.73854],[-1,0,-2,0],[30,9E+09,9E+09,9E+09,9E+09,9E+09]];
CONST robtarget p005eps0012:=[[1581.95,-563.86,120.59],[0.974618,0.00402912,-
0.00470616,0.223787],[-1,0,-1,0],[30,9E+09,9E+09,9E+09,9E+09,9E+09]];
CONST robtarget p005eps0014:=[[1554.01,-605.48,119.80],[0.974622,0.00372973,-
0.00341818,0.2238],[-1,0,-1,0],[100,9E+09,9E+09,9E+09,9E+09,9E+09]];
CONST robtarget p006fps0008:=[[1709.15,270.5,151.72],[0.627123,0.215297,-0.18633,-
0.725014],[0,-1,1,0],[30,9E+09,9E+09,9E+09,9E+09,9E+09]];
CONST robtarget p006fps0002:=[[1705.02,416.82,148.62],[0.671269,0.203277,-0.19944,-
0.684325],[0,-1,1,0],[50,9E+09,9E+09,9E+09,9E+09,9E+09]];
CONST robtarget p006fps0012:=[[1572.03,325.46,119.39],[0.950184,0.012253,0.024471,-
0.310487],[0,0,0,0],[60,9E+09,9E+09,9E+09,9E+09,9E+09]];
CONST robtarget 
p006fps0014:=[[1555.21,353.37,119.99],[0.967461,0.0137458,0.023647,-
0.251537],[0,0,0,0],[60,9E+09,9E+09,9E+09,9E+09,9E+09]];
CONST robtarget p004dps0004:=[[2208.14,269.73,205.87],[0.0138887,0.555098,-
0.021686,-0.831386],[0,0,-3,1],[114.105,9E+09,9E+09,9E+09,9E+09,9E+09]];
CONST robtarget p003cps0004:=[[2202.43,21.45,205.25],[0.0786448,0.546297,-0.04681,-
0.832577],[0,0,-3,1],[30,9E+09,9E+09,9E+09,9E+09,9E+09]];
CONST robtarget p002bps0003:=[[2208.84,-496.06,205.19],[0.0757706,-0.550745,-
0.0414721,0.830192],[-1,-1,-2,1],[30,9E+09,9E+09,9E+09,9E+09,9E+09]];
CONST robtarget p002bps0002:=[[2230.38,-452.63,217.22],[0.306317,-0.00252578,-
0.0122107,0.951848],[-1,0,-2,0],[30,9E+09,9E+09,9E+09,9E+09,9E+09]];
CONST robtarget p003cps0001:=[[2223.32,-19.76,216.06],[0.100635,0.000959483,-
0.00256457,0.99492],[-1,0,-2,0],[75.0006,9E+09,9E+09,9E+09,9E+09,9E+09]];
CONST robtarget p004dps0001:=[[2227.76,229.15,215.68],[0.193701,-0.0027401,-
0.00422648,0.981048],[0,0,-2,0],[30,9E+09,9E+09,9E+09,9E+09,9E+09]];
```
- !# -----------------------
- !# ------ Robtargets Sta 10

!# -----------------------

```
 CONST robtarget c1_10_r1_pounce1:=[[396.38,-
463.62,342.28],[0.899703,0.103241,0.112715,0.408865],[-1,-1,-
1,0],[99.9998,9E+09,9E+09,9E+09,9E+09,9E+09]];
 CONST robtarget c1_10_r1_pounce2:=[[666.45,-]43.11,211.73],[0.900517,0.0368777,0.184236,0.392131],[0,-1,-
1,0],[139.999,9E+09,9E+09,9E+09,9E+09,9E+09]];
 CONST robtarget c1_10_r1_pounce3:=[[396.38,-
463.62,342.28],[0.893,0.150584,0.134138,0.402347],[-1,-1,-
1,0],[100,9E+09,9E+09,9E+09,9E+09,9E+09]];
  CONST robtarget c1_10_r1_pounce4:=[[24.24,-849.11,859.31],[0.995186,-
0.0670413,0.0710888,0.00755546],[-1,-1,-1,0],[140,9E+09,9E+09,9E+09,9E+09,9E+09]];
 CONST robtarget c1_10_r1proc1_10:=[[658.47,-]36.58,214.27],[0.869201,0.0503397,0.181031,0.457366],[0,-1,-
1,0],[140,9E+09,9E+09,9E+09,9E+09,9E+09]];
  CONST robtarget c1_10_r1proc1_20:=[[929.51,-
88.53,224.29],[0.968476,0.00498378,0.150828,0.198194],[-1,-1,-
1,0],[139.999,9E+09,9E+09,9E+09,9E+09,9E+09]];
  CONST robtarget c1_10_r1proc1_30:=[[1102.78,-
129.99,226.92],[0.997007,0.0070435,0.0769618,-0.00221966],[-1,-1,-
1,0],[140,9E+09,9E+09,9E+09,9E+09,9E+09]];
  CONST robtarget c1_10_r1proc1_40:=[[1246.69,-127.47,233.15],[0.999984,1.15167E-
06,1.42983E-05,-0.00569374],[-1,-1,-1,0],[70.0003,9E+09,9E+09,9E+09,9E+09,9E+09]];
  CONST robtarget c1_10_r1proc1_60:=[[1246.69,-127.47,233.15],[0.999984,4.07268E-
07,1.55627E-05,-0.00569321],[-1,-1,-1,0],[69.9999,9E+09,9E+09,9E+09,9E+09,9E+09]];
  CONST robtarget c1_10_r1proc1_70:=[[1193.84,-136.21,220.11],[0.998635,-
0.000541181,-0.0242824,-0.0462436],[-1,0,-
1,0],[69.9979,9E+09,9E+09,9E+09,9E+09,9E+09]];
  CONST robtarget c1_10_r1proc1_80:=[[1129.20,-
129.23,227.93],[0.999969,0.000351292,-0.00233492,0.00744787],[-1,0,-
1,0],[69.9971,9E+09,9E+09,9E+09,9E+09,9E+09]];
  CONST robtarget c1_10_r1proc1_100:=[[1129.12,-136.97,227.97],[0.998635,-
0.000539956,-0.024281,-0.046243],[-1,0,-
1,0],[69.9984,9E+09,9E+09,9E+09,9E+09,9E+09]];
  CONST robtarget c1_10_r1proc1_108:=[[2316.97,-466.20,192.11],[0.317457,-
0.0436407,-0.0101667,0.947213],[-1,0,-2,0],[100,9E+09,9E+09,9E+09,9E+09,9E+09]];
  CONST robtarget c1_10_r1proc1_110:=[[929.06,-
87.53,224.38],[0.966934,0.00613607,0.150781,0.205589],[-1,-1,-
1,0],[139.999,9E+09,9E+09,9E+09,9E+09,9E+09]];
  CONST robtarget c1_10_r1proc1_120:=[[659.83,-
37.56,213.83],[0.87465,0.0481546,0.181624,0.446857],[0,-1,-
1,0],[140,9E+09,9E+09,9E+09,9E+09,9E+09]];
  CONST robtarget c1_10_r1proc1_130:=[[433.99,-
722.58,746.71],[0.862477,0.0244629,0.209635,0.459987],[-1,-1,-
2,0],[140,9E+09,9E+09,9E+09,9E+09,9E+09]];
  CONST robtarget c1_10_r1proc1_140:=[[1651.24,-1005.03,647.15],[0.758662,-
```

```
0.291177,-0.0777259,0.577587],[-1,-1,-2,0],[140,9E+09,9E+09,9E+09,9E+09,9E+09]];
```

```
 CONST robtarget c1_10_r1proc1_150:=[[1798.68,-918.95,141.60],[0.668179,-0.1922,-
0.0605596,0.71619],[-1,0,-2,0],[140,9E+09,9E+09,9E+09,9E+09,9E+09]];
  CONST robtarget c1_10_r1proc1_160:=[[1738.74,-687.38,118.69],[0.66768,-0.194201,-
0.0626012,0.71594],[-1,-1,-2,0],[140,9E+09,9E+09,9E+09,9E+09,9E+09]];
  CONST robtarget c1_10_r1proc1_170:=[[1733.82,-679.65,114.15],[0.656265,-0.193455,-
0.14655,0.714433],[-1,0,-2,0],[75,9E+09,9E+09,9E+09,9E+09,9E+09]];
  CONST robtarget c1_10_r1proc1_190:=[[1725.76,-580.29,153.27],[0.645838,-0.195591,-
0.14374,0.723862],[-1,0,-2,0],[30,9E+09,9E+09,9E+09,9E+09,9E+09]];
  CONST robtarget c1_10_r1proc1_200:=[[1746.60,-511.94,112.49],[0.667679,-0.191061,-
0.149644,0.703781],[-1,0,-2,0],[74.9985,9E+09,9E+09,9E+09,9E+09,9E+09]];
 CONST robtarget c1_10_r1proc1_220:=[[1746.58,-511.93,112.46],[0.667682,-0.191051,-
0.14964,0.703782],[-1,0,-2,0],[74.9992,9E+09,9E+09,9E+09,9E+09,9E+09]];
  CONST robtarget c1_10_r1proc1_230:=[[1779.67,-676.25,138.33],[0.667678,-0.191066,-
0.149644,0.70378],[-1,0,-2,0],[74.9998,9E+09,9E+09,9E+09,9E+09,9E+09]];
  CONST robtarget c1_10_r1proc1_240:=[[1741.05,-1022.20,192.94],[0.728196,-
0.214048,-0.108145,0.642042],[-1,0,-2,0],[50.0006,9E+09,9E+09,9E+09,9E+09,9E+09]];
  CONST robtarget c1_10_r1proc1_250:=[[1347.18,-984.96,76.31],[0.809251,-0.0269429,-
0.00243304,0.58684],[-1,-1,-2,0],[100.001,9E+09,9E+09,9E+09,9E+09,9E+09]];
  CONST robtarget c1_10_r1proc1_260:=[[1389.19,-648.31,87.27],[0.866782,-
0.00796005,-0.00859591,0.49855],[-1,0,-
1,0],[99.853,9E+09,9E+09,9E+09,9E+09,9E+09]];
  CONST robtarget c1_10_r1proc1_280:=[[1583.44,-568.64,99.72],[0.974507,0.00648082,-
0.015354,0.223737],[-1,0,-1,0],[100,9E+09,9E+09,9E+09,9E+09,9E+09]];
  CONST robtarget c1_10_r1proc1_290:=[[1557.19,-
613.25,113.28],[0.974507,0.00647812,-0.0153581,0.223736],[-1,0,-
1,0],[100,9E+09,9E+09,9E+09,9E+09,9E+09]];
  CONST robtarget c1_10_r1proc1_310:=[[1413.18,-677.33,78.72],[0.969404,0.00370454,-
0.00344044,0.245419],[-1,0,-1,0],[99.8797,9E+09,9E+09,9E+09,9E+09,9E+09]];
  CONST robtarget c1_10_r1proc1_320:=[[1527.01,-617.847,79.3209],[0.97639,-
0.00718869,0.0326615,0.213409],[-1,-1,-1,0],[100,9E+09,9E+09,9E+09,9E+09,9E+09]];
  CONST robtarget c1_10_r1proc1_330:=[[1204.85,-900.72,103.13],[0.904281,-
0.0760033,0.070941,0.414086],[-1,-1,-1,0],[100,9E+09,9E+09,9E+09,9E+09,9E+09]];
  CONST robtarget c1_10_r1proc1_340:=[[1254.14,-752.81,840.79],[0.882832,-
0.210027,0.00838466,0.42003],[-1,-1,-1,0],[49.9997,9E+09,9E+09,9E+09,9E+09,9E+09]];
  CONST robtarget c1_10_r1proc1_350:=[[1411.73,-77.91,882.80],[0.9932,-0.00843738,-
0.11275,0.0277597],[-1,0,-1,0],[49.9937,9E+09,9E+09,9E+09,9E+09,9E+09]];
  CONST robtarget c1_10_r1proc1_360:=[[1847.63,616.75,580.58],[0.841405,0.138721,-
0.107046,-0.511209],[0,0,0,0],[49.9997,9E+09,9E+09,9E+09,9E+09,9E+09]];
 CONST robtarget c1_10_r1proc1_370:=[[1836.91,617.65,154.93],[0.776268,0.179343,-
0.091634,-0.597367],[0,0,1,0],[99.9998,9E+09,9E+09,9E+09,9E+09,9E+09]];
  CONST robtarget c1_10_r1proc1_380:=[[1777.95,449.96,128.39],[0.714857,0.19278,-
0.143865,-0.656596],[0,-1,1,0],[74.5907,9E+09,9E+09,9E+09,9E+09,9E+09]];
  CONST robtarget c1_10_r1proc1_390:=[[1704.21,284.42,135.62],[0.594905,0.223224,-
0.17677,-0.751672],[0,-1,1,0],[50,9E+09,9E+09,9E+09,9E+09,9E+09]];
  CONST robtarget c1_10_r1proc1_410:=[[1704.22,284.42,135.64],[0.594903,0.22323,-
0.176772,-0.751672],[0,-1,1,0],[49.9998,9E+09,9E+09,9E+09,9E+09,9E+09]];
```

```
 CONST robtarget c1_10_r1proc1_420:=[[1733.96,363.52,142.26],[0.663188,0.205575,-
0.197035,-0.692169],[0,-1,1,0],[50.0016,9E+09,9E+09,9E+09,9E+09,9E+09]];
  CONST robtarget c1_10_r1proc1_440:=[[1789.08,448.60,154.01],[0.690511,0.185123,-
0.176934,-0.676474],[0,-1,1,0],[94.135,9E+09,9E+09,9E+09,9E+09,9E+09]];
 CONST robtarget c1_10_r1proc1_450:=[[1807.9,599.55,139.11],[0.524671,0.238309,-
0.155898,-0.802263],[0,-1,1,0],[100,9E+09,9E+09,9E+09,9E+09,9E+09]];
  CONST robtarget c1_10_r1proc1_460:=[[1737.31,395.474,114.834],[0.66763,0.194356,-
0.0630087,-0.715909],[0,0,1,0],[50,9E+09,9E+09,9E+09,9E+09,9E+09]];
  CONST robtarget c1_10_r1proc1_470:=[[1760.54,811.86,161.33],[0.808916,0.196615,-
0.054531,-0.551383],[0,0,0,0],[87.5084,9E+09,9E+09,9E+09,9E+09,9E+09]];
  CONST robtarget 
c1 10 r1proc1 480:=[[1354.56,623.35,115.61],[0.884664,0.0867449,0.02103,-
0.457606],[0,0,0,0],[87.5069,9E+09,9E+09,9E+09,9E+09,9E+09]];
  CONST robtarget c1_10_r1proc1_490:=[[1412.69,403.11,77.36],[0.93028,-
0.000804746,0.021107,-0.36624],[0,0,0,0],[99.9989,9E+09,9E+09,9E+09,9E+09,9E+09]];
  CONST robtarget 
c1_10_r1proc1_500:=[[1567.03,320.84,97.80],[0.934278,0.0110725,0.0250167,-
0.355493],[0,0,0,0],[57.2497,9E+09,9E+09,9E+09,9E+09,9E+09]];
  CONST robtarget 
c1_10_r1proc1_520:=[[1567.03,320.84,97.80],[0.934279,0.0110742,0.0250139,-
0.355493],[0,0,0,0],[57.2497,9E+09,9E+09,9E+09,9E+09,9E+09]];
  CONST robtarget 
c1_10_r1proc1_530:=[[1550.83,348.43,93.10],[0.95468,0.0126073,0.0242905,-
0.296374],[0,0,0,0],[57.25,9E+09,9E+09,9E+09,9E+09,9E+09]];
  CONST robtarget 
c1_10_r1proc1_550:=[[1550.87,348.44,93.14],[0.954681,0.0126152,0.0242738,-
0.29637],[0,0,0,0],[57.25,9E+09,9E+09,9E+09,9E+09,9E+09]];
  CONST robtarget 
c1_10_r1proc1_560:=[[1459.08,394.24,75.39],[0.963899,0.00143844,0.0210661,-
0.26543],[0,0,0,0],[99.9989,9E+09,9E+09,9E+09,9E+09,9E+09]];
  CONST robtarget 
c1_10_r1proc1_570:=[[1305.48,615.19,137.27],[0.987594,0.0675076,0.0389726,-
0.136312],[0,0,0,0],[64.1419,9E+09,9E+09,9E+09,9E+09,9E+09]];
  CONST robtarget c1_10_r1proc1_580:=[[1474.43,655.86,683.36],[0.987041,0.125819,-
0.0418314,-0.0903824],[0,0,0,0],[60.0002,9E+09,9E+09,9E+09,9E+09,9E+09]];
  CONST robtarget c1_10_r1proc1_590:=[[2036.14,287.92,1011.68],[0.610346,-0.274408,-
0.277584,0.689293],[0,-1,-1,0],[70,9E+09,9E+09,9E+09,9E+09,9E+09]];
  CONST robtarget c1_10_r1proc1_600:=[[2337.82,230.62,278.60],[0.220169,-0.433251,-
0.151119,0.860803],[0,-1,-2,1],[139.192,9E+09,9E+09,9E+09,9E+09,9E+09]];
  CONST robtarget c1_10_r1proc1_610:=[[2299.08,268.18,163.35],[0.0125228,0.538609,-
0.0200052,-0.842225],[0,0,-3,1],[107.883,9E+09,9E+09,9E+09,9E+09,9E+09]];
  CONST robtarget c1_10_r1proc1_620:=[[2235.78,276.39,192.41],[0.0272981,-0.538946,-
0.00547213,0.84188],[0,-2,-1,0],[107.883,9E+09,9E+09,9E+09,9E+09,9E+09]];
  CONST robtarget c1_10_r1proc1_640:=[[2235.78,276.40,192.41],[0.0272961,-0.538947,-
0.00547215,0.84188],[0,-2,-1,0],[107.883,9E+09,9E+09,9E+09,9E+09,9E+09]];
  CONST robtarget c1_10_r1proc1_650:=[[2299.07,268.18,163.33],[0.0125244,0.538605,-
0.0200055,-0.842228],[0,0,-3,1],[107.883,9E+09,9E+09,9E+09,9E+09,9E+09]];
```

```
 CONST robtarget c1_10_r1proc1_660:=[[2289.66,23.04,164.81],[0.0729378,0.520319,-
0.0462846,-0.849592],[0,0,-3,1],[111.474,9E+09,9E+09,9E+09,9E+09,9E+09]];
  CONST robtarget c1_10_r1proc1_670:=[[2239.41,28.64,185.70],[0.0373644,0.547943,-
0.0197308,-0.835448],[0,-2,-1,0],[50.0001,9E+09,9E+09,9E+09,9E+09,9E+09]];
  CONST robtarget c1_10_r1proc1_690:=[[2239.41,28.63,185.69],[0.0373637,0.547942,-
0.0197318,-0.835449],[0,-2,-1,0],[50.0003,9E+09,9E+09,9E+09,9E+09,9E+09]];
  CONST robtarget c1_10_r1proc1_700:=[[2289.71,23.06,164.88],[0.0729387,0.520335,-
0.0462823,-0.849582],[0,0,-3,1],[111.474,9E+09,9E+09,9E+09,9E+09,9E+09]];
  CONST robtarget c1_10_r1proc1_710:=[[2287.17,-495.29,173.33],[0.0151913,-0.51344,-
0.00638358,0.857967],[-1,-1,-2,1],[99.9994,9E+09,9E+09,9E+09,9E+09,9E+09]];
  CONST robtarget c1_10_r1proc1_720:=[[2240.2,-489.12,193.51],[0.0487639,-0.551816,-
0.0235649,0.832206],[-1,-3,0,0],[100,9E+09,9E+09,9E+09,9E+09,9E+09]];
  CONST robtarget c1_10_r1proc1_740:=[[2240.20,-489.11,193.50],[0.0487628,-
0.551814,-0.0235663,0.832207],[-1,-3,0,0],[100,9E+09,9E+09,9E+09,9E+09,9E+09]];
  CONST robtarget c1_10_r1proc1_750:=[[2287.32,-489.86,173.56],[0.0476235,-
0.512834,-0.0257888,0.856778],[-1,-1,-2,1],[100,9E+09,9E+09,9E+09,9E+09,9E+09]];
  CONST robtarget c1_10_r1proc1_760:=[[2333.93,-512.68,479.79],[0.0882679,-
0.508727,0.060088,0.854281],[-1,0,-3,1],[124.999,9E+09,9E+09,9E+09,9E+09,9E+09]];
  CONST robtarget c1_10_r1proc1_770:=[[2297.25,-373.02,490.80],[0.0137254,-
0.322325,0.0452143,0.945449],[-1,0,-3,0],[125,9E+09,9E+09,9E+09,9E+09,9E+09]];
  CONST robtarget c1_10_r1proc1_780:=[[2230.37,-452.63,200.83],[0.306317,-
0.00252874,-0.0122105,0.951848],[-1,0,-
2,0],[72.9207,9E+09,9E+09,9E+09,9E+09,9E+09]];
  CONST robtarget c1_10_r1proc1_800:=[[2261.74,-443.38,195.11],[0.352498,-
0.00220751,-0.0123612,0.935728],[-1,0,-
2,0],[75.0006,9E+09,9E+09,9E+09,9E+09,9E+09]];
  CONST robtarget c1_10_r1proc1_810:=[[2327.75,-457.36,191.11],[0.276906,-
0.0618353,0.00378166,0.958898],[-1,-1,-2,0],[75,9E+09,9E+09,9E+09,9E+09,9E+09]];
  CONST robtarget c1_10_r1proc1_820:=[[2314.29,-23.13,181.50],[0.125211,-
0.0494724,0.00470719,0.990885],[-1,-1,-
2,0],[75.0014,9E+09,9E+09,9E+09,9E+09,9E+09]];
  CONST robtarget c1_10_r1proc1_830:=[[2314.32,-23.14,181.29],[0.0516662,-
0.0489911,0.00834909,0.997427],[0,-1,-
2,0],[75.0004,9E+09,9E+09,9E+09,9E+09,9E+09]];
  CONST robtarget c1_10_r1proc1_840:=[[2314.31,-23.15,181.29],[0.0516691,-
0.0489884,0.00834938,0.997427],[0,-1,-2,0],[75,9E+09,9E+09,9E+09,9E+09,9E+09]];
  CONST robtarget c1_10_r1proc1_850:=[[2255.75,-
30.69,193.12],[0.0989907,0.000958263,-0.00256607,0.995085],[-1,0,-
2,0],[75,9E+09,9E+09,9E+09,9E+09,9E+09]];
  CONST robtarget c1_10_r1proc1_870:=[[2256.31,-21.59,192.71],[0.159667,0.00111733,-
0.00250556,0.987167],[-1,0,-2,0],[73.0199,9E+09,9E+09,9E+09,9E+09,9E+09]];
  CONST robtarget c1_10_r1proc1_880:=[[2314.32,-23.15,181.30],[0.0516704,-
0.0489922,0.00834917,0.997427],[0,-1,-
2,0],[74.9995,9E+09,9E+09,9E+09,9E+09,9E+09]];
  CONST robtarget c1_10_r1proc1_890:=[[2290.46,-15.27,190.90],[0.239503,-0.308927,-
```

```
0.103025,0.914652],[-1,0,-2,0],[140,9E+09,9E+09,9E+09,9E+09,9E+09]];
```

```
 CONST robtarget c1_10_r1proc1_900:=[[2290.74,228.99,182.55],[0.243731,-0.308449,-
0.104457,0.913533],[0,-1,-2,0],[140,9E+09,9E+09,9E+09,9E+09,9E+09]];
  CONST robtarget c1_10_r1proc1_910:=[[2232.67,239.29,186.97],[0.25259,-0.00246991,-
0.00438665,0.96756],[0,0,-2,0],[140,9E+09,9E+09,9E+09,9E+09,9E+09]];
  CONST robtarget c1_10_r1proc1_920:=[[2232.67,239.29,186.98],[0.252589,-
0.00247248,-0.00438659,0.967561],[0,0,-
2,0],[75.0007,9E+09,9E+09,9E+09,9E+09,9E+09]];
  CONST robtarget c1_10_r1proc1_940:=[[2232.68,239.29,186.98],[0.25259,-0.00247248,-
0.00438757,0.96756],[0,0,-2,0],[140,9E+09,9E+09,9E+09,9E+09,9E+09]];
  CONST robtarget c1_10_r1proc1_950:=[[2291.16,229.99,182.94],[0.251058,-0.307602,-
0.106929,0.911547],[0,-1,-2,0],[140,9E+09,9E+09,9E+09,9E+09,9E+09]];
  CONST robtarget c1_10_r1proc1_960:=[[2292.46,232.85,575.66],[0.272206,-0.305031,-
0.114062,0.905455],[0,-1,-2,0],[140,9E+09,9E+09,9E+09,9E+09,9E+09]];
  CONST robtarget c1_10_r1proc1_970:=[[2316.57,-74.15,328.96],[0.284629,-0.303427,-
0.118243,0.901631],[-1,0,-2,0],[140,9E+09,9E+09,9E+09,9E+09,9E+09]];
  CONST robtarget c1_10_r1proc1_980:=[[632.196,-567.367,859.307],[0.911532,-
0.0896442,0.0388839,0.399451],[-1,-1,-1,0],[140,9E+09,9E+09,9E+09,9E+09,9E+09]];
```
! TipDress positions ;

```
 CONST robtarget c1_10_tipdress1:=[[390.551,-1151.51,620.351],[1,0,0,0],[-1,0,-
1,0],[140,9E+09,9E+09,9E+09,9E+09,9E+09]];
  CONST robtarget c1_10_tipdress2:=[[-1041.27,-1098.55,817.25],[0.801084,-
0.15617,0.548203,-0.182616],[-1,-1,-1,0],[132.184,9E+09,9E+09,9E+09,9E+09,9E+09]];
  CONST robtarget c1_10_tipdress3:=[[-1041.27,-1098.55,817.25],[0.801084,-
0.156172,0.548203,-0.182617],[-1,-1,-1,0],[132.184,9E+09,9E+09,9E+09,9E+09,9E+09]];
  CONST robtarget c1_10_tipdress4:=[[-1089.37,-736.98,146.38],[0.795619,-
0.0121385,0.494251,-0.350085],[-1,-1,-
1,0],[119.098,9E+09,9E+09,9E+09,9E+09,9E+09]];
  CONST robtarget c1_10_tipdress5:=[[-1145.90,-1173.20,497.14],[0.705377,-
0.101595,0.694794,-0.0968623],[-1,-1,0,0],[100,9E+09,9E+09,9E+09,9E+09,9E+09]];
  CONST robtarget c1_10_tipdress6:=[[-1155.97,-1197.87,237.12],[0.674411,-
0.230929,0.663124,-0.228274],[-1,-1,0,0],[99.9981,9E+09,9E+09,9E+09,9E+09,9E+09]];
  CONST robtarget c1_10_tipdress7:=[[-1155.97,-1197.86,237.13],[0.674408,-
0.230928,0.663126,-0.228274],[-1,-1,0,0],[99.9994,9E+09,9E+09,9E+09,9E+09,9E+09]];
  CONST robtarget c1_10_tipdress8:=[[-1145.91,-1173.20,497.14],[0.705377,-
0.101595,0.694794,-0.0968642],[-1,-1,0,0],[100,9E+09,9E+09,9E+09,9E+09,9E+09]];
  CONST robtarget c1_10_tipdress9:=[[-1041.27,-1098.55,817.25],[0.801084,-
0.156175,0.548202,-0.182618],[-1,-1,-1,0],[132.185,9E+09,9E+09,9E+09,9E+09,9E+09]];
  CONST robtarget c1_10_tipdress10:=[[390.55,-1151.51,620.35],[1,2.82318E-
06,8.42701E-07,-9.58362E-07],[-1,-1,-1,0],[140,9E+09,9E+09,9E+09,9E+09,9E+09]];
  CONST robtarget c1_10_tipdress11:=[[390.551,-1151.51,620.351],[1,0,0,0],[-1,0,-
1,0],[140,9E+09,9E+09,9E+09,9E+09,9E+09]];
  CONST robtarget c1_10_tipdress16:=[[-1152.33,-1345.97,225.05],[0.584103,-
0.436316,0.537822,-0.42332],[-1,-1,0,0],[139.491,9E+09,9E+09,9E+09,9E+09,9E+09]];
```

```
 CONST robtarget c1_10_tipdress26:=[[-1116.98,-1198.31,236.52],[0.67441,-
0.230927,0.663126,-0.228272],[-1,-1,0,0],[99.9996,9E+09,9E+09,9E+09,9E+09,9E+09]];
 CONST robtarget ts 10:=[[-1337.68,-977.96,1126.35],[0.0506247,0.550311,-
0.0125259,0.833329],[-2,-1,-3,0],[138.969,9E+09,9E+09,9E+09,9E+09,9E+09]];
  CONST robtarget ts_20:=[[-1337.68,-977.97,762.70],[0.0506202,0.55031,-
0.0125357,0.83333],[-2,-1,-3,0],[138.969,9E+09,9E+09,9E+09,9E+09,9E+09]];
  CONST robtarget ts_30:=[[-811.33,-933.45,474.08],[0.999757,-
0.00686706,0.00375513,0.0205892],[-2,0,-
2,0],[138.97,9E+09,9E+09,9E+09,9E+09,9E+09]];
  CONST robtarget ts_40:=[[-1086.00,-988.07,76.52],[0.71889,-
0.00732882,0.695004,0.0105921],[-1,-1,0,0],[138.98,9E+09,9E+09,9E+09,9E+09,9E+09]];
  CONST robtarget ts_pos:=[[-812.18,-935.10,353.56],[0.999758,-
0.00686049,0.00374902,0.0205857],[-2,0,-
2,0],[138.023,9E+09,9E+09,9E+09,9E+09,9E+09]];
  CONST robtarget pTipdress10:=[[-1260.26,-
1000.26,1082.60],[0.711427,0.0217834,0.701507,-0.0358497],[-1,-1,-
1,0],[138.984,9E+09,9E+09,9E+09,9E+09,9E+09]];
  CONST robtarget pTipdress20:=[[-299.35,-795.13,857.84],[0.977942,-
0.0520483,0.0826827,-0.18462],[-2,-1,-
1,0],[138.971,9E+09,9E+09,9E+09,9E+09,9E+09]];
```

```
 CONST jointtarget jPHome:=[[-77.2149,-36.1365,14.9514,-9.94876,105.134,-
81.1896],[138.97,9E+09,9E+09,9E+09,9E+09,9E+09]];
```
 CONST jointtarget PZero:=[[0,0,0,0,0,0],[0,9E+09,9E+09,9E+09,9E+09,9E+09]]; CONST jointtarget jtspos:=[[-91.208,-11.1661,53.6693,-70.2556,77.0619,- 226.848],[138.97,9E+09,9E+09,9E+09,9E+09,9E+09]];

```
 !----------------------------------------------------------;
 !----------------------------------------------------------;
```
PROC Style1App1()

WaitUntil bOption1 = TRUE;

 ! IF bOption1=TRUE Style1App1Opt1;

 ! MoveJ pHome, v1500, fine, Tgun1; RETURN;

#### ENDPROC

```
 !----------------------------------------------------------;
 !----------------------------------------------------------;
```
 PROC Style1App1Opt1() !Start weld;

#### !Enter Zone 1 W/20 R1 EnterZone (1);

MoveJ c1\_10\_r1proc1\_10,v2400,Z50,tGun1; MoveL c1\_10\_r1proc1\_20,v1200,z50,tGun1; MoveL c1\_10\_r1proc1\_30,v1200,z10,tGun1; MoveL c1\_10\_r1proc1\_40,v800,z10,tGun1;

SpotL p001afps0001,v800,gun1,w001AFPS0001,tGun1;

MoveL c1\_10\_r1proc1\_60,v800,z20,tGun1; MoveL c1\_10\_r1proc1\_80,v1200,z10,tGun1;

SpotL p001afps0002,v800,gun1,w001AFPS0002,tGun1;

MoveL c1\_10\_r1proc1\_110,v1200,z20,tGun1; MoveL c1\_10\_r1proc1\_120,v1400,z20,tGun1; MoveL c1\_10\_r1proc1\_130,v1400,z20,tGun1; MoveJ c1\_10\_r1proc1\_140,v2200,z50,tGun1; MoveJ c1\_10\_r1proc1\_150,v2100,z20,tGun1; MoveL c1\_10\_r1proc1\_170,v1200,z10,tGun1;

SpotL p005eps0002,v800,gun1,w005EPS0002,tGun1;

MoveL c1\_10\_r1proc1\_190,v1200,z100,tGun1;

SpotL p005eps0008,v800,gun1,w005EPS0008,tGun1;

MoveL c1\_10\_r1proc1\_230,v1900,z50,tGun1; MoveL c1\_10\_r1proc1\_240,v2100,z50,tGun1; MoveL c1\_10\_r1proc1\_250,v2100,z50,tGun1; MoveL c1\_10\_r1proc1\_260,v1200,z10,tGun1;

 SpotL p005eps0012,v800,gun1,w005EPS0012,tGun1; SpotL p005eps0014,v800,gun1,w005EPS0014,tGun1;

MoveL c1\_10\_r1proc1\_310,v1200,z20,tGun1; MoveJ c1\_10\_r1proc1\_330,v2100,z50,tGun1; MoveJ c1\_10\_r1proc1\_340,v2100,z20,tGun1; MoveJ c1\_10\_r1proc1\_360,v2500,z50,tGun1; MoveJ c1\_10\_r1proc1\_370,v2100,z20,tGun1; MoveL c1\_10\_r1proc1\_380,v1600,z20,tGun1;

SpotL p006fps0008,v800,gun1,w006FPS0008,tGun1;

MoveL c1\_10\_r1proc1\_420,v1200,z10,tGun1;

SpotL p006fps0002,v800,gun1,w006FPS0002,tGun1;

MoveL c1\_10\_r1proc1\_440,v1200,z20,tGun1; MoveL c1\_10\_r1proc1\_470,v2100,z50,tGun1; MoveJ c1\_10\_r1proc1\_480,v2100,z50,tGun1; MoveL c1\_10\_r1proc1\_490,v1600,z20,tGun1;

 SpotL p006fps0012,v800,gun1,w006FPS0012,tGun1; SpotL p006fps0014,v800,gun1,w006FPS0014,tGun1;

MoveL c1\_10\_r1proc1\_560,v1200,z50,tGun1; MoveJ c1\_10\_r1proc1\_570,v2100,z50,tGun1; MoveJ c1\_10\_r1proc1\_580,v2100,z50,tGun1; MoveJ c1\_10\_r1proc1\_590,v1800,z50,tGun1; MoveJ c1\_10\_r1proc1\_600,v1200,z50,tGun1; MoveL c1\_10\_r1proc1\_610,v1200,z20,tGun1;

SpotL p004dps0004,v800,gun1,w004DPS0004,tGun1;

MoveL c1\_10\_r1proc1\_650,v1200,z50,tGun1; MoveL c1\_10\_r1proc1\_660,v1200,z20,tGun1;

SpotL p003cps0004,v800,gun1,w003CPS0004,tGun1;

MoveL c1\_10\_r1proc1\_700,v1200,z10,tGun1; MoveL c1\_10\_r1proc1\_710,v1200,z10,tGun1;

SpotL p002bps0003,v800,gun1,w002BPS0003,tGun1;

MoveL c1\_10\_r1proc1\_750,v1100,z10,tGun1; MoveL c1\_10\_r1proc1\_760,v1100,z10,tGun1; MoveJ c1\_10\_r1proc1\_108, v1200,z10, tGun1; MoveL c1\_10\_r1proc1\_780,v1200,z10,tGun1;

SpotL p002bps0002,v800,gun1,w002BPS0002,tGun1;

MoveL c1\_10\_r1proc1\_810,v1200,z10,tGun1; MoveL c1\_10\_r1proc1\_820,v1800,z20,tGun1; MoveL c1\_10\_r1proc1\_850,v1200,z10,tGun1;

SpotL p003cps0001,v800,gun1,w003CPS0001,tGun1;

MoveL c1\_10\_r1proc1\_890,v1800,z20,tGun1; MoveL c1\_10\_r1proc1\_900,v1500,z20,tGun1;

SpotL p004dps0001,v1800,gun1,w004DPS0001,tGun1;

MoveL c1\_10\_r1proc1\_950,v2000,z10,tGun1; MoveL c1\_10\_r1proc1\_960, v2400, fine, tGun1; !Clear to unclamp early !Weld complete MoveJ c1\_10\_r1proc1\_980,v2400,fine,tGun1; ! !Exit Zone 1 W/20-R01 Set roRobotClrZone1; ! RETURN;

ENDPROC

```
 !----------------------------------------------------------;
 !----------------------------------------------------------;
```
PROC TipChg () !CheckWaterFlow 1; Calibrate gun1\TipChg\PrePos:=20; ReCalcTCP gun1\TipChange,tGun1; ENDPROC

 PROC ReCalSetup() ReCalcTCP gun1\Reference, tGun1ref1; Save "swuser"\FilePath := "HOME/Spot/swuser.sys"; ENDPROC

 PROC ZERO() MoveAbsJ PZero\NoEOffs, v1000, fine, tGun1; ENDPROC

PROC Maintenance()

!

 MoveAbsJ jPHome\NoEOffs, v2400, fine, tGun1; MoveJ [[137.89,-1153.11,690.89],[1,3.27656E-06,-9.10349E-06,9.0169E-06],[-1,0,- 1,0],[139.613,9E+09,9E+09,9E+09,9E+09,9E+09]], v1000, z50, tGun1; MoveJ [[137.87,-1153.01,73.54],[1,4.31662E-05,-2.44722E-06,3.46498E-06],[-1,0,- 1,0],[139.794,9E+09,9E+09,9E+09,9E+09,9E+09]], v1000, fine, tGun1; !wait to return from repair MoveJ [[137.89,-1153.11,690.89],[1,4.57087E-06,-9.01926E-06,9.49374E-06],[-1,0,- 1,0],[139.613,9E+09,9E+09,9E+09,9E+09,9E+09]], v1000, z50, tGun1; MoveAbsJ jPHome\NoEOffs, v2400, fine, tGun1; ENDPROC

ENDMODULE